# Package 'LindleyR'

June 23, 2016

<span id="page-0-0"></span>Type Package

Title The Lindley Distribution and Its Modifications

Version 1.1.0

License GPL  $(>= 2)$ 

Date 2016-05-22

Author Josmar Mazucheli, Larissa B. Fernandes and Ricardo P. de Oliveira

Maintainer Josmar Mazucheli <jmazucheli@gmail.com>

Description Computes the probability density, the cumulative distribution, the quantile and the hazard rate functions and generates random deviates from the discrete and continuous Lindley distribution as well as for 19 of its modifications. It also generates censored random deviates from any probability distribution available in R.

**Depends**  $R (= 3.0.2)$ 

**Imports** lamW  $(>= 1.1.1)$ , stats

**Suggests** fitdistrplus  $(>= 1.0-6)$ 

RoxygenNote 5.0.1

Encoding UTF-8

NeedsCompilation no

Repository CRAN

Date/Publication 2016-06-23 19:40:34

# R topics documented:

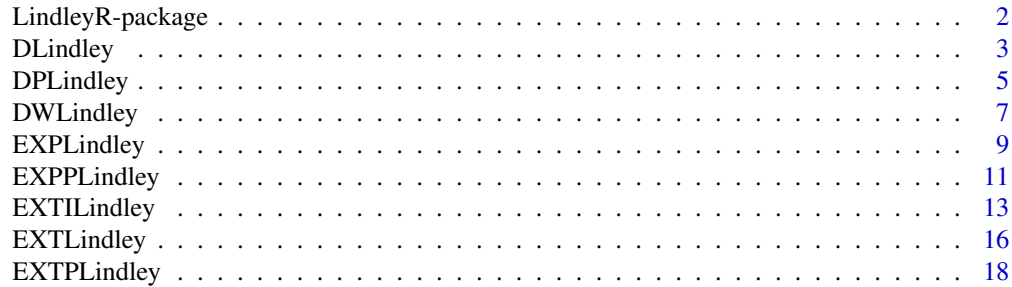

<span id="page-1-0"></span>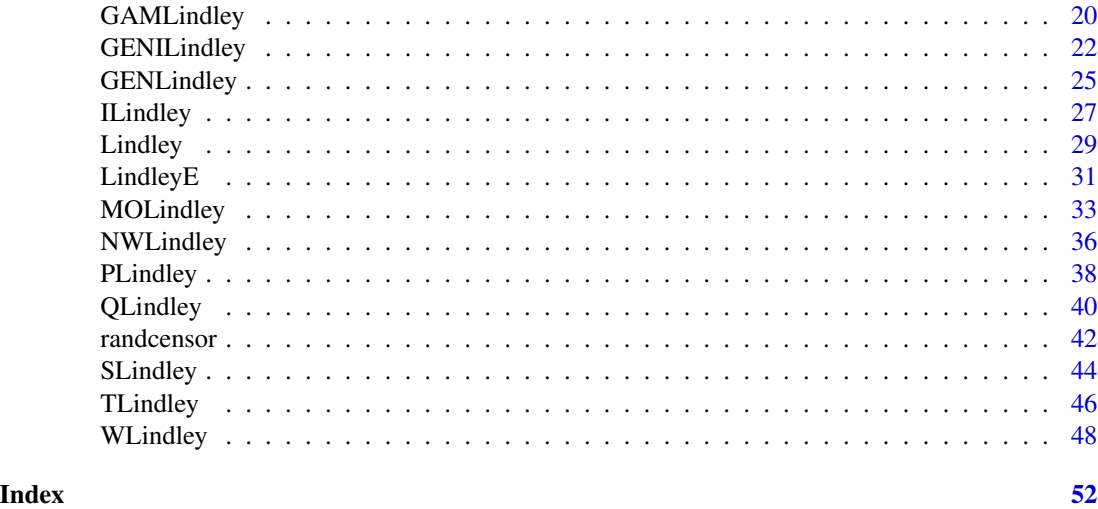

LindleyR-package *Overview of the LindleyR package*

#### **Description**

The LindleyR package computes the probability density, the cumulative distribution, the quantile and the hazard rate functions and generates random deviates from the discrete and continuous Lindley distribution as well as for 19 of its modifications. It also generates censored random deviates from any probability distribution available in R. The Lindley, uniform and exponential distributions can be used as the censoring distributions.

# Details

[DLindley:](#page-2-1) implements the [d-p-q-r]dlindley functions for the one-parameter discrete Lindley distribution.

[DPLindley:](#page-4-1) implements the [d-p-q-r]dplindley functions for the discrete power Lindley distribution.

[DWLindley:](#page-6-1) implements the [d-p-q-r]dwlindley functions for the weighted discrete Lindley distribution.

[EXPLindley:](#page-8-1) implements the [d-h-p-q-r]explindley functions for the exponentiated Lindley distribution.

[EXPPLindley:](#page-10-1) implements the [d-h-p-q-r]expplindley functions for the exponentiated power Lindley distribution.

[EXTILindley:](#page-12-1) implements the [d-h-p-q-r]extilindley functions for the extended inverse Lindley distribution.

[EXTLindley:](#page-15-1) implements the [d-h-p-q-r]extlindley functions for the extended Lindley distribution.

[EXTPLindley:](#page-17-1) implements the [d-h-p-q-r]extplindley functions for the extended power Lindley distribution.

#### <span id="page-2-0"></span>DLindley 3

[GAMLindley:](#page-19-1) implements the [d-h-p-q-r]extplindley functions for the Gamma Lindley Lindley distribution.

[GENILindley:](#page-21-1) implements the [d-h-p-q-r]genilindley functions for the generalized inverse Lindley distribution.

[GENLindley:](#page-24-1) implements the [d-h-p-q-r]genlindley functions for the generalized Lindley distribution.

[ILindley:](#page-26-1) implements the [d-h-p-q-r]ilindley functions for the inverse Lindley distribution.

[Lindley:](#page-28-1) implements the [d-h-p-q-r]lindley functions for one-parameter Lindley distributio.

[LindleyE:](#page-30-1) implements the [d-h-p-q-r]lindleye functions for parameter Lindley exponential distribution.

[MOLindley:](#page-32-1) implements the [d-h-p-q-r]molindley functions for the Marshall-Olkin extended Lindley distribution.

[NWLindley:](#page-35-1) implements the [d-h-p-q-r]nwlindley functions for the new weighted Lindley distribution.

[PLindley:](#page-37-1) implements the [d-h-p-q-r]plindley functions for the power Lindley distribution.

[QLindley:](#page-39-1) implements the [d-h-p-q-r]qlindley functions for the quasi Lindley distribution.

[randcensor:](#page-41-1) generate censored random samples, with a desired censoring rate, from any continuous lifetime distribution supported by R.

[SLindley:](#page-43-1) implements the [d-h-p-q-r]slindley functions for the two-parameter Lindley distribution.

[TLindley:](#page-45-1) implements the [d-h-p-q-r]tlindley functions for the transmuted Lindley distribution.

[WLindley:](#page-47-1) implements the [d-h-p-q-r]wlindley functions for the weighted Lindley distribution.

#### Author(s)

Josmar Mazucheli <jmazucheli@gmail.com>

Larissa B. Fernandes <lbf.estatistica@gmail.com>

Ricardo P. de Oliveira <rpuziol.oliveira@gmail.com>

<span id="page-2-1"></span>DLindley *One-Parameter Discrete Lindley Distribution*

#### Description

Probability mass function, distribution function, quantile function and random number generation for the one-parameter discrete Lindley distribution with parameter theta.

#### Usage

```
ddlindley(x, theta, log = FALSE)
pdlindley(q, theta, lower.tail = TRUE, log.p = FALSE)
qdlindley(p, theta, lower.tail = TRUE, log.p = FALSE)rdlindley(n, theta)
```
#### **Arguments**

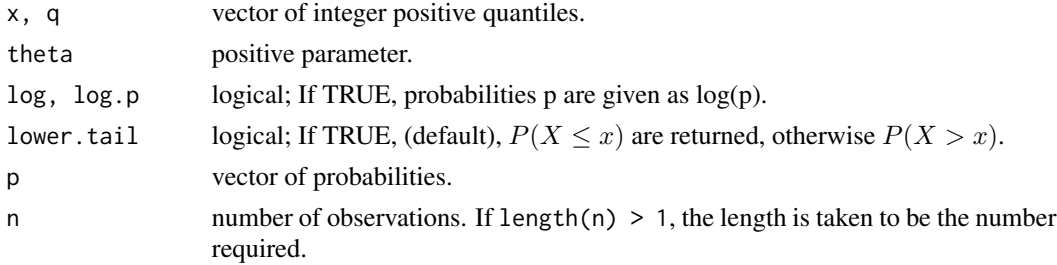

# Details

Probability mass function

$$
P(X = x | \theta) = \sum_{i=0}^{1} (-1)^{i} \left( 1 + \frac{\theta}{1+\theta} (x+i) \right) e^{-\theta (x+i)}
$$

#### Value

ddlindley gives the probability mass function, pdlindley gives the distribution function, qdlindley gives the quantile function and rdlindley generates random deviates.

Invalid arguments will return an error message.

#### Author(s)

Josmar Mazucheli <jmazucheli@gmail.com>

Larissa B. Fernandes <lbf.estatistica@gmail.com>

#### Source

[d-p-q-r]dlindley are calculated directly from the definitions. rdlindley uses the discretize values.

#### References

Bakouch, H. S., Jazi, M. A. and Nadarajah, S. (2014). A new discrete distribution. *Statistics: A Journal of Theoretical and Applied Statistics*, 48, 1, 200-240.

Gomez-Deniz, E. and Calderín-Ojeda, E. (2013). The discrete Lindley distribution: properties and applications. *Journal of Statistical Computation and Simulation*, 81, 11, 1405-1416.

# <span id="page-4-0"></span>DPLindley 5

# See Also

[Lindley](#page-28-1).

### Examples

```
set.seed(1)
x \le rdlindley(n = 1000, theta = 1.5)
plot(table(x) / sum(table(x)))
points(unique(x),ddlindley(unique(x), theta = 1.5))## fires in Greece data (from Bakouch et al., 2014)
data(fires)
library(fitdistrplus)
fit <- fitdist(fires, 'dlindley', start = list(theta = 0.30), discrete = TRUE)
gofstat(fit, discrete = TRUE)
plot(fit)
```
<span id="page-4-1"></span>DPLindley *Discrete Power Lindley Distribution*

# Description

Probability mass function, distribution function, quantile function and random number generation for the discrete power Lindley distribution with parameters theta and alpha.

#### Usage

```
ddplindley(x, theta, alpha, log = FALSE)
pdplindley(q, theta, alpha, lower.tail = TRUE, log.p = FALSE)
qdplindley(p, theta, alpha, lower.tail = TRUE, log.p = FALSE)
rdplindley(n, theta, alpha)
```
#### Arguments

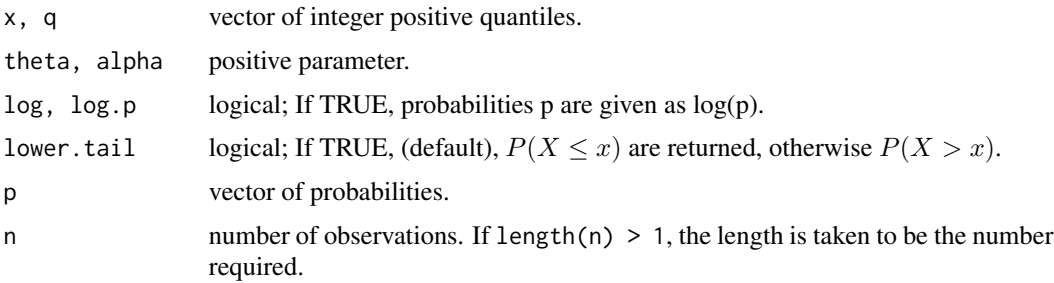

# <span id="page-5-0"></span>Details

Probability mass function

$$
P(X = x | \theta, \alpha) = \sum_{i=0}^{1} (-1)^{i} \left(1 + \frac{\theta}{\theta + 1} (x + i)^{\alpha}\right) e^{-\theta (x + i)^{\alpha}}
$$

**Particular case:**  $\alpha = 1$  the one-parameter discrete Lindley distribution.

#### Value

ddplindley gives the probability mass function, pdplindley gives the distribution function, qdplindley gives the quantile function and rdplindley generates random deviates. Invalid arguments will return an error message.

#### Author(s)

Josmar Mazucheli <jmazucheli@gmail.com> Ricardo P. de Oliveira <rpuziol.oliveira@gmail.com>

#### Source

[d-p-q-r]dplindley are calculated directly from the definitions. rdplindley uses the discretize values.

#### References

Ghitany, M. E., Al-Mutairi, D. K., Balakrishnan, N. and Al-Enezi, L. J., (2013). Power Lindley distribution and associated inference. *Computational Statistics and Data Analysis*, 64, 20-33.

Mazucheli, J., Ghitany, M. E. and Louzada, F., (2013). Power Lindley distribution: Diferent methods of estimation and their applications to survival times data. *Journal of Applied Statistical Science*, 21, (2), 135-144.

# See Also

[PLindley](#page-37-1).

#### Examples

```
set.seed(1)
x \le rdplindley(n = 1000, theta = 1.5, alpha = 0.5)
plot(table(x) / sum(table(x)))
points(unique(x),ddpling(unique(x), the = 1.5, alpha = 0.5))## fires in Greece data (from Bakouch et al., 2014)
data(fires)
library(fitdistrplus)
fit <- fitdist(fires, 'dplindley', start = list(theta = 0.30, alpha = 1.0), discrete = TRUE)
gofstat(fit, discrete = TRUE)
plot(fit)
```
<span id="page-6-1"></span><span id="page-6-0"></span>

# Description

Probability mass function, distribution function, quantile function and random number generation for the discrete weighted Lindley distribution with parameters theta and alpha.

#### Usage

```
ddwlindley(x, theta, alpha, log = FALSE)
pdwlindley(q, theta, alpha, lower.tail = TRUE, log.p = FALSE)
qdwlindley(p, theta, alpha, lower.tail = TRUE, log.p = FALSE)
rdwlindley(n, theta, alpha)
```
### Arguments

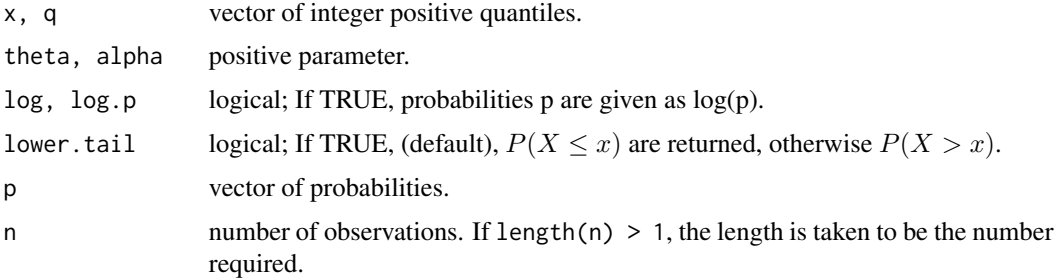

# Details

Probability mass function

$$
P(X = x | \theta, \alpha) = \frac{1}{(\theta + \alpha) \Gamma(\alpha)} \sum_{i=0}^{1} (-1)^{i} \left\{ (\theta + \alpha) \Gamma[\alpha, \theta(x + i)] + [\theta(x + i)]^{\alpha} e^{-\theta(x + i)} \right\}
$$

where  $\Gamma(\alpha, \theta x) = \int_{\theta x}^{\infty} x^{\alpha-1} e^{-x} dx$  is the upper incomplete gamma function. **Particular case:**  $\alpha = 1$  the one-parameter discrete Lindley distribution.

#### Value

ddwlindley gives the probability mass function, pdwlindley gives the distribution function, qdwlindley gives the quantile function and rdwlindley generates random deviates.

Invalid arguments will return an error message.

<span id="page-7-0"></span>8 DWLindley

#### Author(s)

Josmar Mazucheli <jmazucheli@gmail.com>

Ricardo P. de Oliveira <rpuziol.oliveira@gmail.com>

# Source

[d-p-q-r]dwlindley are calculated directly from the definitions. rdwlindley uses the discretize values.

# References

Al-Mutairi, D. K., Ghitany, M. E., Kundu, D., (2015). Inferences on stress-strength reliability from weighted Lindley distributions. *Communications in Statistics - Theory and Methods*, 44, (19), 4096-4113.

Bashir, S., Rasul, M., (2015). Some properties of the weighted Lindley distribution. *EPRA Internation Journal of Economic and Business Review*, 3, (8), 11-17.

Ghitany, M. E., Alqallaf, F., Al-Mutairi, D. K. and Husain, H. A., (2011). A two-parameter weighted Lindley distribution and its applications to survival data. *Mathematics and Computers in Simulation*, 81, (6), 1190-1201.

Mazucheli, J., Louzada, F., Ghitany, M. E., (2013). Comparison of estimation methods for the parameters of the weighted Lindley distribution. *Applied Mathematics and Computation*, 220, 463- 471.

Mazucheli, J., Coelho-Barros, E. A. and Achcar, J. (2016). An alternative reparametrization on the weighted Lindley distribution. *Pesquisa Operacional*, (to appear).

# See Also

[WLindley](#page-47-1).

# Examples

```
set.seed(1)
x \le rdwlindley(n = 1000, theta = 1.5, alpha = 1.5)
plot(table(x) / sum(table(x)))
points(unique(x),ddwlingley(unique(x), theta = 1.5, alpha = 1.5))## fires in Greece data (from Bakouch et al., 2014)
data(fires)
library(fitdistrplus)
fit <- fitdist(fires, 'dwlindley', start = list(theta = 0.30, alpha = 1.0), discrete = TRUE)
gofstat(fit, discrete = TRUE)
plot(fit)
```
<span id="page-8-1"></span><span id="page-8-0"></span>

# Description

Density function, distribution function, quantile function, random number generation and hazard rate function for the exponentiated Lindley distribution with parameters theta and alpha.

# Usage

```
dexplindley(x, theta, alpha, log = FALSE)pexplindley(q, theta, alpha, lower.tail = TRUE, log.p = FALSE)
qexplindley(p, theta, alpha, lower.tail = TRUE, log.p = FALSE)
rexplindley(n, theta, alpha)
hexplindley(x, theta, alpha, log = FALSE)
```
#### Arguments

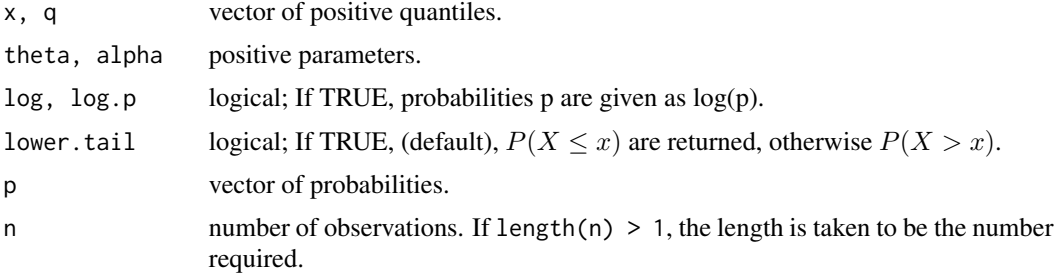

# Details

Probability density function

$$
f(x \mid \theta, \alpha) = \frac{\alpha \theta^2}{(1+\theta)} (1+x) e^{-\theta x} \left[ 1 - \left( 1 + \frac{\theta x}{1+\theta} \right) e^{-\theta x} \right]^{\alpha - 1}
$$

Cumulative distribution function

$$
F(x | \theta, \alpha) = \left[1 - \left(1 + \frac{\theta x}{1 + \theta}\right) e^{-\theta x}\right]^{\alpha}
$$

Quantile function

$$
Q(p | \theta, \alpha) = -1 - \frac{1}{\theta} - \frac{1}{\theta} W_{-1} \left( (p^{\frac{1}{\alpha}} - 1) (1 + \theta) e^{-(1 + \theta)} \right)
$$

<span id="page-9-0"></span>Hazard rate function

$$
h(x \mid \theta, \alpha) = \frac{\alpha \theta^2 (1+x) e^{-\theta x} \left[ 1 - \left( 1 + \frac{\theta x}{1+\theta} \right) e^{-\theta x} \right]^{\alpha - 1}}{(1+\theta) \left\{ 1 - \left[ 1 - \left( 1 + \frac{\theta x}{1+\theta} \right) e^{-\theta x} \right]^{\alpha} \right\}}
$$

where W−<sup>1</sup> denotes the negative branch of the Lambert W function.

**Particular case:**  $\alpha = 1$  the one-parameter Lindley distribution.

# Value

dexplindley gives the density, pexplindley gives the distribution function, qexplindley gives the quantile function, rexplindley generates random deviates and hexplindley gives the hazard rate function.

Invalid arguments will return an error message.

# Note

Nadarajah et al. (2011) named the exponentiated Lindley distribution as generalized Lindley distribution.

# Author(s)

Josmar Mazucheli <jmazucheli@gmail.com>

Larissa B. Fernandes <lbf.estatistica@gmail.com>

# Source

[d-h-p-q-r]explindley are calculated directly from the definitions. rexplindley uses the quantile function.

#### References

Nadarajah, S., Bakouch, H. S., Tahmasbi, R., (2011). A generalized Lindley distribution. *Sankhya B*, 73, (2), 331-359.

#### See Also

[lambertWm1](#page-0-0).

### Examples

```
set.seed(1)
x \le rexplindley(n = 1000, theta = 1.5, alpha = 1.5)
R <- range(x)S <- seq(from = R[1], to = R[2], by = 0.1)
plot(S, dexplindley(S, theta = 1.5, alpha = 1.5), xlab = 'x', ylab = 'pdf')
hist(x, prob = TRUE, main = '', add = TRUE)
p \le - seq(from = 0.1, to = 0.9, by = 0.1)
```
# <span id="page-10-0"></span>EXPPLindley 11

```
q \leftarrow quantile(x, prob = p)
pexplindley(q, theta = 1.5, alpha = 1.5, lower.tail = TRUE)
pexplindley(q, theta = 1.5, alpha = 1.5, lower.tail = FALSE)qexplindley(p, theta = 1.5, alpha = 1.5, lower.tail = TRUE)
qexplindley(p, theta = 1.5, alpha = 1.5, lower.tail = FALSE)
## Relief times data (from Nadarajah et al., 2011)
data(relieftimes)
library(fitdistrplus)
fit <- fitdist(relieftimes, 'explindley', start = list(theta = 1.5, alpha = 1.5))
plot(fit)
```
#### <span id="page-10-1"></span>EXPPLindley *Exponentiated Power Lindley Distribution*

# Description

Density function, distribution function, quantile function, random number generation and hazard rate function for the exponentiated power Lindley distribution with parameters theta, alpha and beta.

# Usage

```
dexpplindley(x, theta, alpha, beta, log = FALSE)pexpplindley(q, theta, alpha, beta, lower.tail = TRUE, log.p = FALSE)
qexpplindley(p, theta, alpha, beta, lower.tail = TRUE, log.p = FALSE)
rexpplindley(n, theta, alpha, beta)
hexpplindley(x, theta, alpha, beta, log = FALSE)
```
# Arguments

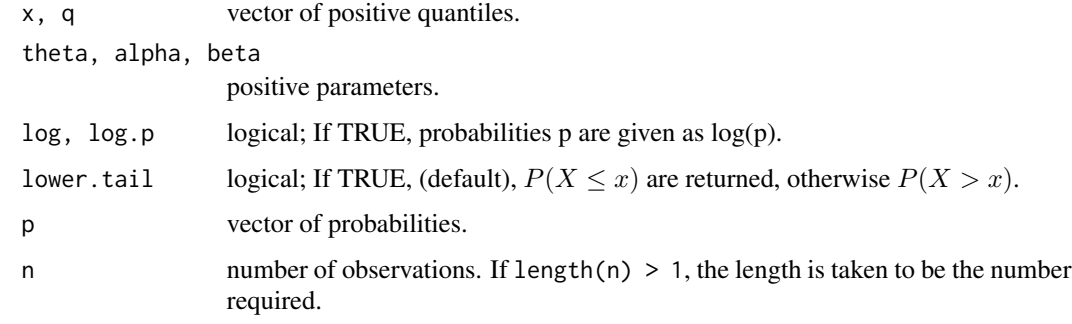

#### Details

Probability density function

$$
f(x \mid \theta, \alpha, \beta) = \frac{\beta \alpha \theta^2}{1 + \theta} (1 + x^{\alpha}) x^{\alpha - 1} e^{-\theta x^{\alpha}} \left[ 1 - \left( 1 + \frac{\theta x^{\alpha}}{1 + \theta} \right) e^{-\theta x^{\alpha}} \right]^{\beta - 1}
$$

Cumulative distribution function

$$
F(x | \theta, \alpha, \beta) = \left[1 - \left(1 + \frac{\theta x^{\alpha}}{1 + \theta}\right) e^{-\theta x^{\alpha}}\right]^{\beta}
$$

Quantile function

$$
Q(p \mid \theta, \alpha, \beta) = \left(-1 - \frac{1}{\theta} - \frac{1}{\theta}W_{-1}\left((1+\theta)\left(p^{\frac{1}{\beta}} - 1\right)e^{-(1+\theta)}\right)\right)^{\frac{1}{\alpha}}
$$

Hazard rate function

$$
h(x \mid \theta, \alpha, \beta) = \frac{\beta \alpha \theta^2 (1 + x^{\alpha}) x^{\alpha - 1} e^{-\theta x^{\alpha}} \left[ 1 - \left( 1 + \frac{\theta x^{\alpha}}{\theta + 1} \right) e^{-\theta x^{\alpha}} \right]^{\beta - 1}}{(\theta + 1) \left\{ 1 - \left[ 1 - \left( 1 + \frac{\theta x^{\alpha}}{1 + \theta} \right) e^{-\theta x^{\alpha}} \right]^{\beta} \right\}}
$$

where W<sup>−</sup><sup>1</sup> denotes the negative branch of the Lambert W function.

**Particular cases:**  $\alpha = 1$  the exponentiated Lindley distribution,  $\beta = 1$  the power Lindley distribution and  $(\alpha = 1, \beta = 1)$  the one-parameter Lindley distribution. See Warahena-Liyanage and Pararai (2014) for other particular cases.

#### Value

dexpplindley gives the density, pexpplindley gives the distribution function, qexpplindley gives the quantile function, rexpplindley generates random deviates and hexpplindley gives the hazard rate function.

Invalid arguments will return an error message.

# Note

Warahena-Liyanage and Pararai (2014) named the exponentiated power Lindley distribution as generalized power Lindley distribution.

#### Author(s)

Josmar Mazucheli <jmazucheli@gmail.com>

Larissa B. Fernandes <lbf.estatistica@gmail.com>

#### Source

[d-h-p-q-r]expplindley are calculated directly from the definitions. rexpplindley uses the quantile function.

#### <span id="page-12-0"></span>EXTILindley 13

#### References

Ashour, S. K., Eltehiwy, M. A., (2015). Exponentiated power Lindley distribution. *Journal of Advanced Research*, 6, (6), 895-905.

Warahena-Liyanage, G., Pararai, M., (2014). A generalized power Lindley distribution with applications. *Asian Journal of Mathematics and Applications*, 2014, 1-23.

#### See Also

[lambertWm1](#page-0-0).

#### Examples

```
set.seed(1)
x <- rexpplindley(n = 1000, theta = 11.0, alpha = 5.0, beta = 2.0)
R \leq -\text{range}(x)S <- seq(from = R[1], to = R[2], by = 0.01)
plot(S, dexpplindley(S, theta = 11.0, alpha = 5.0, beta = 2.0), xlab = 'x', ylab = 'pdf')
hist(x, prob = TRUE, main = '', add = TRUE)
p \le - seq(from = 0.1, to = 0.9, by = 0.1)
q \leq - quantile(x, prob = p)
pexpplindley(q, theta = 11.0, alpha = 5.0, beta = 2.0, lower.tail = TRUE)
pexpplindley(q, theta = 11.0, alpha = 5.0, beta = 2.0, lower.tail = FALSE)
qexpplindley(p, theta = 11.0, alpha = 5.0, beta = 2.0, lower.tail = TRUE)
qexpplindley(p, theta = 11.0, alpha = 5.0, beta = 2.0, lower.tail = FALSE)
## bladder cancer data (from Warahena-Liyanage and Pararai, 2014)
data(bladdercancer)
library(fitdistrplus)
fit <- fitdist(bladdercancer, 'expplindley', start = list(theta = 1, alpha = 1, beta = 1))
plot(fit)
```
<span id="page-12-1"></span>

EXTILindley *Extended Inverse Lindley Distribution*

#### **Description**

Density function, distribution function, quantile function, random number generation and hazard rate function for the extended inverse Lindley distribution with parameters theta, alpha and beta.

#### Usage

```
dextilindley(x, theta, alpha, beta, log = FALSE)pextilindley(q, theta, alpha, beta, lower.tail = TRUE, log.p = FALSE)
```

```
qextilindley(p, theta, alpha, beta, lower.tail = TRUE, log.p = FALSE)
rextilindley(n, theta, alpha, beta, mixture = TRUE)
hextilindley(x, theta, alpha, beta, log = TRUE)
```
# Arguments

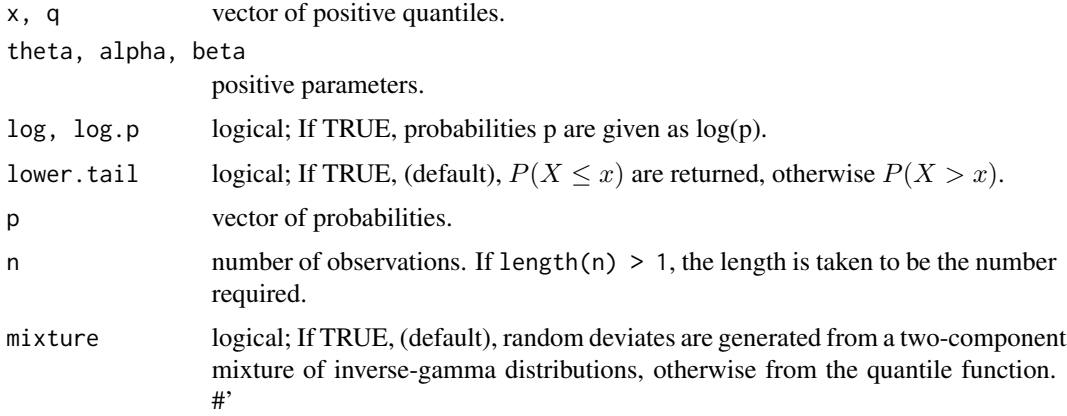

#### Details

Probability density function

$$
f(x | \theta, \alpha, \beta) = \frac{\beta \theta^2}{\theta + \alpha} \left( \frac{\alpha + x^{\beta}}{x^{2\beta + 1}} \right) e^{-\frac{\theta}{x^{\beta}}}
$$

Cumulative distribution function

$$
F(x | \theta, \alpha, \beta) = \left(1 + \frac{\theta \alpha}{(\theta + \alpha)} \frac{1}{x^{\beta}}\right) e^{-\frac{\theta}{x^{\beta}}}
$$

Quantile function

$$
Q(p \mid \theta, \alpha, \beta) = \left[ -\frac{1}{\theta} - \frac{1}{\alpha} - \frac{1}{\theta} W_{-1} \left( -\frac{p}{\alpha} \left( \theta + \alpha \right) e^{-\left( \frac{\theta + \alpha}{\alpha} \right)} \right) \right]^{-\frac{1}{\beta}}
$$

Hazard rate function

$$
h(x \mid \theta, \alpha, \beta) = \frac{\beta \theta^{2} \left(\alpha + x^{\beta}\right) e^{-\frac{\theta}{x^{\beta}}}}{\left(\theta + \alpha\right) x^{2\beta + 1} \left[1 - \left(1 + \frac{\theta \alpha}{\left(\theta + \alpha\right)} \frac{1}{x^{\beta}}\right) e^{-\frac{\theta}{x^{\beta}}}\right]}
$$

 $\theta$ 

where W<sup>−</sup><sup>1</sup> denotes the negative branch of the Lambert W function.

**Particular cases:**  $\alpha = 1, \beta = 1$  the inverse Lindley distribution,  $\alpha = 1$  the generalized inverse Lindley distribution and for  $\alpha = 0$  the inverse Weibull distribution.

#### <span id="page-14-0"></span>EXTILindley 15

# Value

dextilindley gives the density, pextilindley gives the distribution function, qextilindley gives the quantile function, rextilindley generates random deviates and hextilindley gives the hazard rate function.

Invalid arguments will return an error message.

#### Author(s)

Josmar Mazucheli <jmazucheli@gmail.com>

Larissa B. Fernandes <lbf.estatistica@gmail.com>

#### Source

[d-h-p-q-r]extilindley are calculated directly from the definitions. rextilindley uses either a twocomponent mixture of generalized inverse gamma distributions or the quantile function.

#### References

Alkarni, S. H., (2015). Extended inverse Lindley distribution: properties and application. *Springer-Plus*, 4, (1), 690-703.

Mead, M. E., (2015). Generalized inverse gamma distribution and its application in reliability. *Communication in Statistics - Theory and Methods*, 44, 1426-1435.

#### See Also

[lambertWm1](#page-0-0).

# Examples

```
set.seed(1)
x \le rextilindley(n = 10000, theta = 5, alpha = 20, beta = 10)
R \leq -\text{range}(x)S <- seq(from = R[1], to = R[2], by = 0.01)
plot(S, dextilindley(S, theta = 5, alpha = 20, beta = 20), xlab = 'x', ylab = 'pdf')
hist(x, prob = TRUE, main = '', add = TRUE)
p \le - seq(from = 0.1, to = 0.9, by = 0.1)
q \leq quantile(x, prob = p)
pextilindley(q, theta = 5, alpha = 20, beta = 10, lower.tail = TRUE)
pextilindley(q, theta = 5, alpha = 20, beta = 10, lower.tail = FALSE)
qextilindley(p, theta = 5, alpha = 20, beta = 10, lower.tail = TRUE)
qextilindley(p, theta = 5, alpha = 20, beta = 10, lower.tail = FALSE)
library(fitdistrplus)
fit \le fitdist(x, 'extilindley', start = list(theta = 5, alpha = 20, beta = 10))
plot(fit)
```
<span id="page-15-1"></span><span id="page-15-0"></span>

# Description

Density function, distribution function, quantile function, random number generation and hazard rate function for the extended Lindley distribution with parameters theta, alpha and beta.

#### Usage

```
dextlindley(x, theta, alpha, beta, log = FALSE)
pextlindley(q, theta, alpha, beta, lower.tail = TRUE, log.p = FALSE)
qextlindley(p, theta, alpha, beta, lower.tail = TRUE, log.p = FALSE,
 L = 1e-04, U = 50rextlindley(n, theta, alpha, beta, L = 1e-04, U = 50)
hextling(x, theta, alpha, beta, log = TRUE)
```
# Arguments

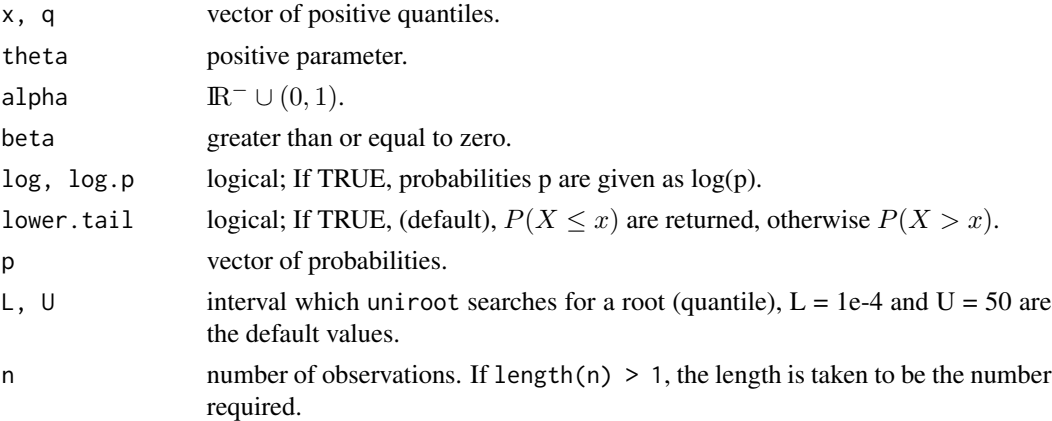

#### Details

Probability density function

$$
f(x \mid \theta, \alpha, \beta) = \frac{\theta}{(1+\theta)} \left(1 + \frac{\theta x}{1+\theta}\right)^{\alpha-1} \left[\beta \left(1 + \theta + \theta x\right) \left(\theta x\right)^{\beta-1} - \alpha\right] e^{-(\theta x)^{\beta}}
$$

Cumulative distribution function

$$
F(x | \theta, \alpha, \beta) = 1 - \left(1 + \frac{\theta x}{1 + \theta}\right)^{\alpha} e^{-(\theta x)^{\beta}}
$$

# <span id="page-16-0"></span>EXTLindley 17

Quantile function

does not have a closed mathematical expression

Hazard rate function

$$
h(x | \theta, \alpha, \beta) = \frac{\beta (1 + \theta + \theta x) \theta^{\beta} x^{\beta - 1} - \alpha \theta}{(1 + \theta + \theta x)}
$$

**Particular cases:** ( $\alpha = 1, \beta = 1$ ) the one-parameter Lindley distribution, ( $\alpha = 0, \beta = 1$ ) the exponential distribution and for  $\alpha = 0$  the Weibull distribution. See Bakouch et al. (2012) for other particular cases.

#### Value

dextlindley gives the density, pextlindley gives the distribution function, qextlindley gives the quantile function, rextlindley generates random deviates and hextlindley gives the hazard rate function.

Invalid arguments will return an error message.

#### Note

The [uniroot](#page-0-0) function with default arguments is used to find out the quantiles.

#### Author(s)

Josmar Mazucheli <jmazucheli@gmail.com>

Larissa B. Fernandes <lbf.estatistica@gmail.com>

#### Source

[d-h-p-q-r]extlindley are calculated directly from the definitions. rextlindley uses the quantile function.

#### References

Bakouch, H. S., Al-Zahrani, B. M., Al-Shomrani, A. A., Marchi, V. A. A., Louzada, F., (2012). An extended Lindley distribution. *Journal of the Korean Statistical Society*, 41, (1), 75-85.

# See Also

[lambertWm1](#page-0-0), [uniroot](#page-0-0).

#### Examples

```
set.seed(1)
x <- rextlindley(n = 1000, theta = 5.0, alpha = -1.0, beta = 5.0)
R \leftarrow range(x)S <- seq(from = R[1], to = R[2], by = 0.01)
plot(S, dextlindley(S, theta = 5.0, alpha = -1.0, beta = 5.0), xlab = 'x', ylab = 'pdf')
hist(x, prob = TRUE, main = '', add = TRUE)
```

```
p \le - seq(from = 0.1, to = 0.9, by = 0.1)
q \leftarrow quantile(x, prob = p)
pextlindley(q, theta = 5.0, alpha = -1.0, beta = 5.0, lower.tail = TRUE)
pextlindley(q, theta = 5.0, alpha = -1.0, beta = 5.0, lower.tail = FALSE)
qextlindley(p, theta = 5.0, alpha = -1.0, beta = 5.0, lower.tail = TRUE)
qextlindley(p, theta = 5.0, alpha = -1.0, beta = 5.0, lower.tail = FALSE)
library(fitdistrplus)
fit \le fitdist(x, 'extlindley', start = list(theta = 5.0, alpha = -1.0, beta = 5.0))
plot(fit)
```
<span id="page-17-1"></span>EXTPLindley *Extended Power Lindley Distribution*

#### Description

Density function, distribution function, quantile function, random number generation and hazard rate function for the extended power Lindley distribution with parameters theta, alpha and beta.

#### Usage

```
dextplindley(x, theta, alpha, beta, log = FALSE)pextplindley(q, theta, alpha, beta, lower.tail = TRUE, log.p = FALSE)
qextplindley(p, theta, alpha, beta, lower.tail = TRUE, log.p = FALSE)
rextplindley(n, theta, alpha, beta, mixture = TRUE)
hextplindley(x, theta, alpha, beta, log = FALSE)
```
#### Arguments

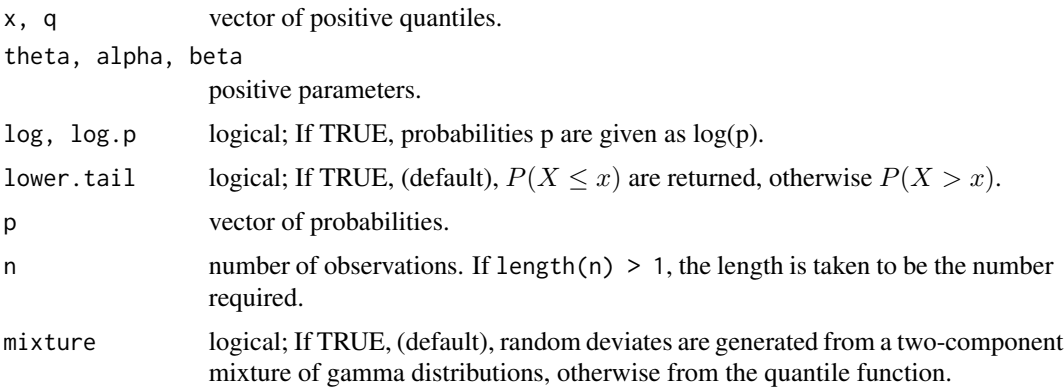

<span id="page-17-0"></span>

# <span id="page-18-0"></span>EXTPLindley 19

# Details

Probability density function

$$
f(x | \theta, \alpha, \beta) = \frac{\alpha \theta^2}{\theta + \beta} (1 + \beta x^{\alpha}) x^{\alpha - 1} e^{-\theta x^{\alpha}}
$$

Cumulative distribution function

$$
F(x | \theta, \alpha, \beta) = 1 - \left(1 + \frac{\beta \theta x^{\alpha}}{\theta + \beta}\right) e^{-\theta x^{\alpha}}
$$

Quantile function

$$
Q(p \mid \theta, \alpha, \beta) = \left[ -\frac{1}{\theta} - \frac{1}{\beta} - \frac{1}{\theta} W_{-1} \left( \frac{1}{\beta} (p-1) \left( \beta + \theta \right) e^{-\left( \frac{\beta + \theta}{\beta} \right)} \right) \right]^{\frac{1}{\alpha}}
$$

Hazard rate function

$$
h(x | \theta, \alpha, \beta) = \frac{\alpha \theta^2 (1 + \beta x^{\alpha}) x^{\alpha - 1}}{(\beta + \theta) \left(1 + \frac{\beta \theta x^{\alpha}}{\beta + \theta}\right)}
$$

where  $W_{-1}$  denotes the negative branch of the Lambert W function.

**Particular cases:**  $\beta = 1$  the power Lindley distribution,  $\alpha = 1$  the two-parameter Lindley distribution and  $(\alpha = 1, \beta = 1)$  the one-parameter Lindley distribution.

#### Value

dextplindley gives the density, pextplindley gives the distribution function, qextplindley gives the quantile function, rextplindley generates random deviates and hextplindley gives the hazard rate function.

Invalid arguments will return an error message.

# Author(s)

Josmar Mazucheli <jmazucheli@gmail.com>

Larissa B. Fernandes <lbf.estatistica@gmail.com>

# Source

[d-h-p-q-r]extplindley are calculated directly from the definitions. rextplindley uses either a twocomponent mixture of gamma distributions or the quantile function.

#### References

Alkarni, S. H., (2015). Extended power Lindley distribution: A new statistical model for nonmonotone survival data. *European Journal of Statistics and Probability*, 3, (3), 19-34.

#### See Also

[lambertWm1](#page-0-0).

#### Examples

```
set.seed(1)
x \le - rextplindley(n = 1000, theta = 1.5, alpha = 1.5, beta = 1.5, mixture = TRUE)
R \leq -\text{range}(x)S <- seq(from = R[1], to = R[2], by = 0.1)
plot(S, dextplindley(S, theta = 1.5, alpha = 1.5, beta = 1.5), xlab = 'x', ylab = 'pdf')
hist(x, prob = TRUE, main = '', add = TRUE)
p \le - seq(from = 0.1, to = 0.9, by = 0.1)
q \leq - quantile(x, prob = p)
pextplindley(q, theta = 1.5, alpha = 1.5, beta = 1.5, lower.tail = TRUE)
pextplindley(q, theta = 1.5, alpha = 1.5, beta = 1.5, lower.tail = FALSE)
qextplindley(p, theta = 1.5, alpha = 1.5, beta = 1.5, lower.tail = TRUE)
qextplindley(p, theta = 1.5, alpha = 1.5, beta = 1.5, lower.tail = FALSE)
library(fitdistrplus)
fit \le fitdist(x, 'extplindley', start = list(theta = 1.5, alpha = 1.5, beta = 1.5))
plot(fit)
```
GAMLindley *Gamma Lindley Distribution*

#### Description

Density function, distribution function, quantile function, random number generation and hazard rate function for the Gamma Lindley distribution with parameters theta and alpha.

#### Usage

```
dgamlindley(x, theta, alpha, log = FALSE)
pgamlindley(q, theta, alpha, lower.tail = TRUE, log.p = FALSE)
qgamlindley(p, theta, alpha, lower.tail = TRUE, log.p = FALSE)
rgamlindley(n, theta, alpha, mixture = TRUE)
hgamlindley(x, theta, alpha, log = FALSE)
```
#### Arguments

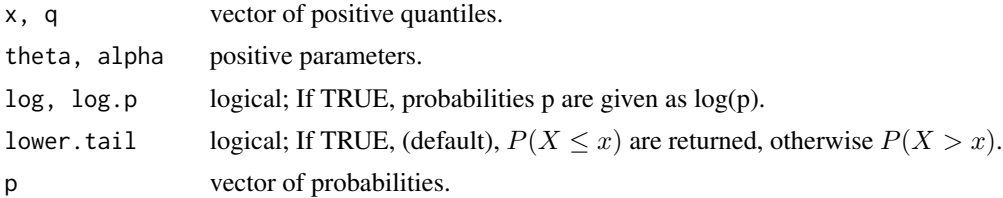

<span id="page-19-0"></span>

mixture logical; If TRUE, (default), random deviates are generated from a mixture of gamma and one-parameter Lindley distributions, otherwise from the quantile function.

# Details

Probability density function

$$
f(x | \theta, \alpha) = \frac{\theta^2}{\alpha (1 + \theta)} [(\alpha + \alpha \theta - \theta) x + 1] e^{-\theta x}
$$

Cumulative distribution function

$$
F(x | \theta, \alpha) = \frac{1}{\alpha (1 + \theta)} [(\alpha + \alpha \theta - \theta) (1 + \theta x) + \theta] e^{-\theta x}
$$

Quantile function

$$
Q(p \mid \theta, \alpha) = -\frac{\alpha (1 + \theta)}{\theta [(\alpha + \alpha\theta - \theta)]} - \frac{1}{\theta} W_{-1} \left( \frac{(1 + \theta) \alpha (p - 1)}{\alpha + \alpha\theta - \theta} e^{-\frac{(1 + \theta)\alpha}{\alpha\theta + \alpha - \theta}} \right)
$$

Hazard rate function

$$
h(x | \theta, \alpha) = \frac{\theta^2 \left[ (\alpha + \alpha \theta - \theta) x + 1 \right]}{\theta \left( \alpha + \alpha \theta - \theta \right) x + \alpha \left( 1 + \theta \right)}
$$

where W<sup>−</sup><sup>1</sup> denotes the negative branch of the Lambert W function.

**Particular case:**  $\alpha = 1$  the one-parameter Lindley distribution.

#### Value

dgamlindley gives the density, pgamlindley gives the distribution function, qgamlindley gives the quantile function, rgamlindley generates random deviates and hgamlindley gives the hazard rate function.

Invalid arguments will return an error message.

# Author(s)

Josmar Mazucheli <jmazucheli@gmail.com>

Larissa B. Fernandes <lbf.estatistica@gmail.com>

### Source

[d-h-p-q-r]gamlindley are calculated directly from the definitions. rgamlindley uses either a mixture of gamma and one-parameter Lindley distributions or the quantile function.

#### <span id="page-21-0"></span>References

Nedjar, S. and Zeghdoudi (2016). On gamma Lindley distribution: Properties and simulations. *Journal of Computational and Applied Mathematics*, 298, 167-174.

Zeghdoudi, H, and Nedjar, S. (2015) Gamma Lindley distribution and its application. *Journal of Applied Probability and Statistics*, 11, (1), 1-11.

# See Also

[lambertWm1](#page-0-0).

# Examples

```
set.seed(1)
x \leq - rgamlindley(n = 1000, theta = 1.5, alpha = 1.5, mixture = TRUE)
R <- range(x)
S <- seq(from = R[1], to = R[2], by = 0.1)
plot(S, dgamlindley(S, theta = 1.5, alpha = 1.5), xlab = 'x', ylab = 'pdf')
hist(x, prob = TRUE, main = '', add = TRUE)
p \le - seq(from = 0.1, to = 0.9, by = 0.1)
q \leq - quantile(x, prob = p)
pgamlindley(q, theta = 1.5, alpha = 1.5, lower.tail = TRUE)
pgamlindley(q, theta = 1.5, alpha = 1.5, lower.tail = FALSE)
qgamlindley(p, theta = 1.5, alpha = 1.5, lower.tail = TRUE)
qgamlindley(p, theta = 1.5, alpha = 1.5, lower.tail = FALSE)
library(fitdistrplus)
fit \le fitdist(x, 'gamlindley', start = list(theta = 1.5, alpha = 1.5))
plot(fit)
```
<span id="page-21-1"></span>GENILindley *Generalized Inverse Lindley Distribution*

#### **Description**

Density function, distribution function, quantile function, random number generation and hazard rate function for the generalized inverse Lindley distribution with parameters theta and alpha.

#### Usage

```
dgenilindley(x, theta, alpha, log = FALSE)
pgenilindley(q, theta, alpha, lower.tail = TRUE, log.p = FALSE)
qgenilindley(p, theta, alpha, lower.tail = TRUE, log.p = FALSE)
rgenilindley(n, theta, alpha, mixture = TRUE)
```
hgenilindley(x, theta, alpha, log = TRUE)

# Arguments

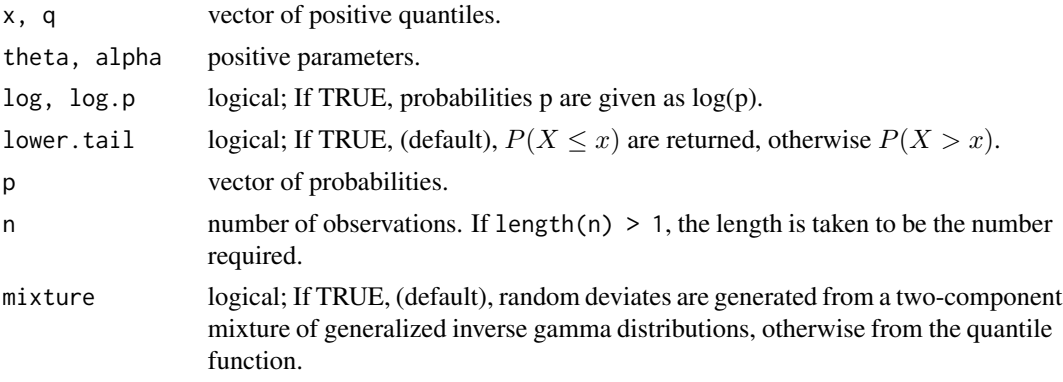

# Details

Probability density function

$$
f(x | \theta, \alpha) = \frac{\alpha \theta^2}{1 + \theta} \left(\frac{1 + x^{\alpha}}{x^{2\alpha + 1}}\right) e^{-\frac{\theta}{x^{\alpha}}}
$$

Cumulative distribution function

$$
F(x \mid \theta, \alpha) = \left(1 + \frac{\theta}{\left(1 + \theta\right)x^{\alpha}}\right) e^{-\frac{\theta}{x^{\alpha}}}
$$

Quantile function

$$
Q(p \mid \theta, \alpha) = \left(-1 - \frac{1}{\theta} - \frac{1}{\theta}W_{-1}\left(-p(1+\theta)e^{-(1+\theta)}\right)\right)^{-\frac{1}{\alpha}}
$$

Hazard rate function

$$
h(x \mid \theta, \alpha) = \frac{\alpha \theta^2 (1 + x^{\alpha}) e^{-\frac{\theta}{x^{\alpha}}}}{(1 + \theta) x^{2\alpha + 1} \left[1 - \left(1 + \frac{\theta}{(1 + \theta) x^{\alpha}}\right) e^{-\frac{\theta}{x^{\alpha}}}\right]}
$$

where W<sup>−</sup><sup>1</sup> denotes the negative branch of the Lambert W function.

**Particular case:**  $\alpha = 1$  the inverse Lindley distribution.

# Value

dgenilindley gives the density, pgenilindley gives the distribution function, qgenilindley gives the quantile function, rgenilindley generates random deviates and hgenilindley gives the hazard rate function.

Invalid arguments will return an error message.

#### <span id="page-23-0"></span>**Note**

Barco et al. (2016) named the generalized inverse Lindley distribution as inverse power Lindley distribution.

#### Author(s)

Josmar Mazucheli <jmazucheli@gmail.com>

Larissa B. Fernandes <lbf.estatistica@gmail.com>

# Source

[d-h-p-q-r]genilindley are calculated directly from the definitions. rgenilindley uses either a twocomponent mixture of generalized inverse gamma distributions or the quantile function.

# References

Barco, K. V. P., Mazucheli, J. and Janeiro, V. (2016). The inverse power Lindley distribution. *Communications in Statistics - Simulation and Computation*, (to appear).

Sharma, V. K., Singh, S. K., Singh, U., Merovci, F., (2015). The generalized inverse Lindley distribution: A new inverse statistical model for the study of upside-down bathtub data. *Communication in Statistics - Theory and Methods*, 0, 0, 0-0.

#### See Also

[lambertWm1](#page-0-0).

#### Examples

```
set.seed(1)
x < - rgenilindley(n = 1000, theta = 10, alpha = 20, mixture = TRUE)
R \leftarrow range(x)S <- seq(from = R[1], to = R[2], by = 0.01)
plot(S, dgenilindley(S, theta = 10, alpha = 20), xlab = 'x', ylab = 'pdf')
hist(x, prob = TRUE, main = '', add = TRUE)
p \le - seq(from = 0.1, to = 0.9, by = 0.1)
q \leq quantile(x, prob = p)
pgenilindley(q, theta = 10, alpha = 20, lower.tail = TRUE)
pgenilindley(q, theta = 10, alpha = 20, lower.tail = FALSE)
qgenilindley(p, theta = 10, alpha = 20, lower.tail = TRUE)
qgenilindley(p, theta = 10, alpha = 20, lower.tail = FALSE)
library(fitdistrplus)
fit \le fitdist(x, 'genilindley', start = list(theta = 10, alpha = 20))
plot(fit)
```
<span id="page-24-1"></span><span id="page-24-0"></span>

#### Description

Density function, distribution function, quantile function, random number generation and hazard rate function for the generalized Lindley distribution with parameters theta, alpha and beta.

#### Usage

```
dgenlindley(x, theta, alpha, beta, log = FALSE)
pgenlindley(q, theta, alpha, beta, lower.tail = TRUE, log.p = FALSE)
qgenlindley(p, theta, alpha, beta, lower.tail = TRUE, log.p = FALSE,
 L = 1e-04, U = 50rgenlindley(n, theta, alpha, beta, mixture = TRUE, L = 1e-04, U = 50)
hgenlindley(x, theta, alpha, beta, log = FALSE)
```
#### Arguments

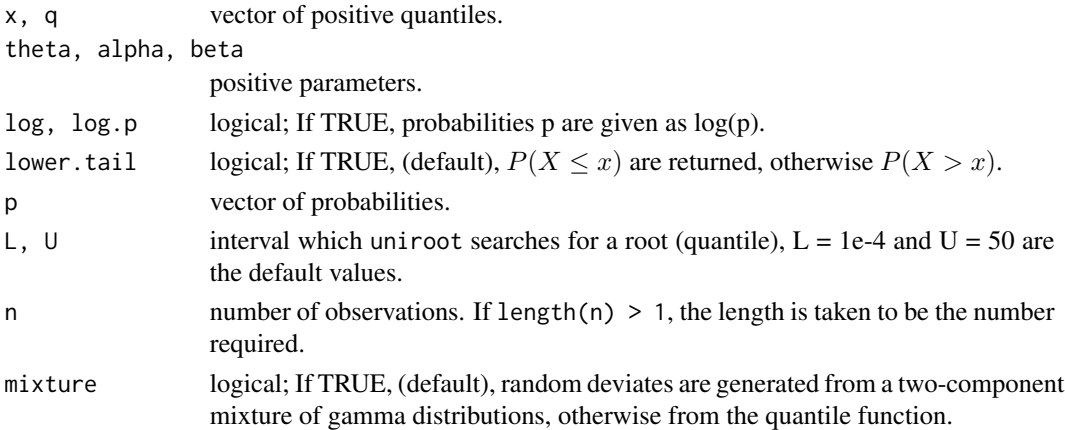

#### Details

Probability density function

$$
f(x | \theta, \alpha, \beta) = \frac{\theta^{\alpha+1}}{(\theta+\beta)\Gamma(\alpha+1)} x^{\alpha-1} (\alpha+\beta x) e^{-\theta x}
$$

Cumulative distribution function

$$
F(x | \theta, \alpha, \beta) = \sum_{j=0}^{1} \left| j - \frac{\theta}{(\theta + \beta)} \right| \frac{\Gamma(\alpha - j, \theta x)}{\Gamma(\alpha - j)}
$$

<span id="page-25-0"></span>Quantile function

does not have a closed mathematical expression

Hazard rate function

$$
h(x | \theta, \alpha, \beta) = \frac{\theta^{\alpha+1} x^{\alpha-1} (\alpha + \beta x) e^{-\theta x}}{(\theta + \beta) \Gamma(\alpha + 1) \sum_{j=0}^{1} |j - \frac{\theta}{(\theta + \beta)}| \frac{\Gamma(\alpha - j, \theta x)}{\Gamma(\alpha - j)}}
$$

where  $\Gamma(a, b)$  is the lower incomplete gamma function.

**Particular cases:**  $(\alpha = 1, \beta = 1)$  the one-parameter Lindley distribution,  $\alpha = 1$  the two-parameter Lindley distribution,  $(\alpha = 1, \beta = 0)$  the exponential distribution,  $\beta = 0$  the gamma distribution and for  $\beta = \alpha$  the weighted Lindley distribution.

#### Value

dgenlindley gives the density, pgenlindley gives the distribution function, qgenlindley gives the quantile function, rgenlindley generates random deviates and hgenlindley gives the hazard rate function.

Invalid arguments will return an error message.

#### Note

The [uniroot](#page-0-0) function with default arguments is used to find out the quantiles.

### Author(s)

Josmar Mazucheli <jmazucheli@gmail.com>

Larissa B. Fernandes <lbf.estatistica@gmail.com>

#### Source

[d-h-p-q-r]genlindley are calculated directly from the definitions. rgenlindley uses either a twocomponent mixture of the gamma distributions or the quantile function.

#### References

Zakerzadeh, H., Dolati, A., (2009). Generalized Lindley distribution. *Journal of Mathematical Extension*, 3, (2), 13–25.

# See Also

[lambertWm1](#page-0-0), [uniroot](#page-0-0).

#### <span id="page-26-0"></span>ILindley 27

#### Examples

```
set.seed(1)
x \leq - rgenlindley(n = 1000, theta = 1.5, alpha = 1.5, beta = 1.5, mixture = TRUE)
R \leftarrow range(x)S <- seq(from = R[1], to = R[2], by = 0.1)
plot(S, dgenlindley(S, theta = 1.5, alpha = 1.5, beta = 1.5), xlab = 'x', ylab = 'pdf')
hist(x, prob = TRUE, main = '', add = TRUE)
p \le - seq(from = 0.1, to = 0.9, by = 0.1)
q \leq - quantile(x, prob = p)
pgenlindley(q, theta = 1.5, alpha = 1.5, beta = 1.5, lower.tail = TRUE)
pgenlindley(q, theta = 1.5, alpha = 1.5, beta = 1.5, lower.tail = FALSE)
qgenlindley(p, theta = 1.5, alpha = 1.5, beta = 1.5, lower.tail = TRUE)
qgenlindley(p, theta = 1.5, alpha = 1.5, beta = 1.5, lower.tail = FALSE)
library(fitdistrplus)
fit \le fitdist(x, 'genlindley', start = list(theta = 1.5, alpha = 1.5, beta = 1.5))
plot(fit)
```
ILindley *Inverse Lindley Distribution*

#### Description

Density function, distribution function, quantile function, random number generation and hazard rate function for the inverse Lindley distribution with parameter theta.

#### Usage

```
dilindley(x, theta, log = FALSE)
pilindley(q, theta, lower.tail = TRUE, log.p = FALSE)qilindley(p, theta, lower.tail = TRUE, log.p = FALSE)rilindley(n, theta, mixture = TRUE)
hilindley(x, theta, log = FALSE)
```
#### Arguments

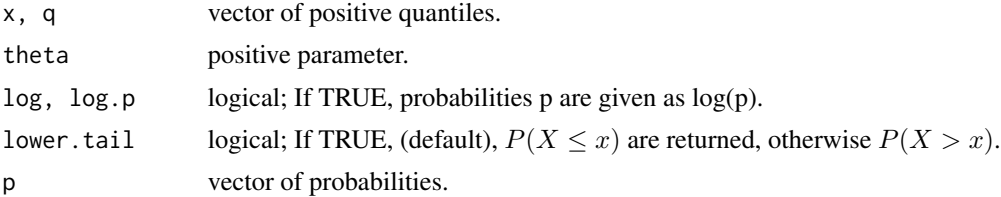

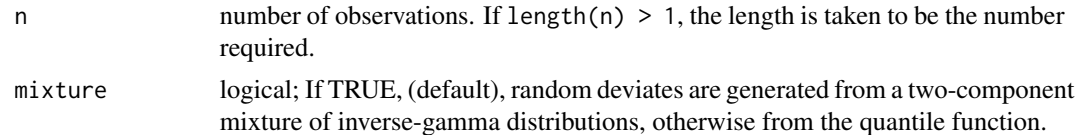

#### Details

Probability density function

$$
f(x \mid \theta) = \frac{\theta^2}{1 + \theta} \left(\frac{1 + x}{x^3}\right) e^{-\frac{\theta}{x}}
$$

Cumulative distribution function

$$
F(x \mid \theta) = \left(1 + \frac{\theta}{x(1+\theta)}\right)e^{-\frac{\theta}{x}}
$$

Quantile function

$$
Q(p | \theta) = - \left[ 1 + \frac{1}{\theta} + \frac{1}{\theta} W_{-1} \left( -p (1 + \theta) e^{-(1 + \theta)} \right) \right]^{-1}
$$

Hazard rate function

$$
h(x \mid \theta) = \frac{\theta^2 (1+x) e^{-\frac{\theta}{x}}}{x^3 (1+\theta) \left[1 - \left(1 + \frac{\theta}{x(1+\theta)}\right) e^{-\frac{\theta}{x}}\right]}
$$

where W<sup>−</sup><sup>1</sup> denotes the negative branch of the Lambert W function.

#### Value

dilindley gives the density, pilindley gives the distribution function, qilindley gives the quantile function, rilindley generates random deviates and hilindley gives the hazard rate function.

Invalid arguments will return an error message.

#### Author(s)

Josmar Mazucheli <jmazucheli@gmail.com>

Larissa B. Fernandes <lbf.estatistica@gmail.com>

#### Source

[d-h-p-q-r]ilindley are calculated directly from the definitions. rilindley uses either a two-component mixture of inverse gamma distributions or the quantile function.

### References

Sharma, V. K., Singh, S. K., Singh, U., Agiwal, V., (2015). The inverse Lindley distribution: a stress-strength reliability model with application to head and neck cancer data. *Journal of Industrial and Production Engineering*, 32, (3), 162-173.

#### <span id="page-28-0"></span>Lindley 29

# See Also

[lambertWm1](#page-0-0), [rinvgamma](#page-0-0).

#### Examples

```
x \le - seq(from = 0.1, to = 3, by = 0.05)
plot(x, dilindley(x, theta = 1.0), xlab = 'x', ylab = 'pdf')p \le - seq(from = 0.1, to = 0.9, by = 0.1)
q \leq - quantile(x, prob = p)
pilindley(q, theta = 1.5, lower.tail = TRUE)pilindley(q, theta = 1.5, lower.tail = FALSE)qilindley(p, theta = 1.5, lower.tail = TRUE)
qilindley(p, theta = 1.5, lower.tail = FALSE)
set.seed(1)
x \le rilindley(n = 100, theta = 1.0)
library(fitdistrplus)
fit \le fitdist(x, 'ilindley', start = list(theta = 1.0))
plot(fit)
```
#### <span id="page-28-1"></span>Lindley *One-Parameter Lindley Distribution*

#### Description

Density function, distribution function, quantile function, random number generation and hazard rate function for the one-parameter Lindley distribution with parameter theta.

# Usage

```
dlindley(x, theta, log = FALSE)
plindley(q, theta, lower.tail = TRUE, log.p = FALSE)qlindley(p, theta, lowertail = TRUE, <math>log.p = FALSE)
rlindley(n, theta, mixture = TRUE)
hlindley(x, theta, log = FALSE)
```
# Arguments

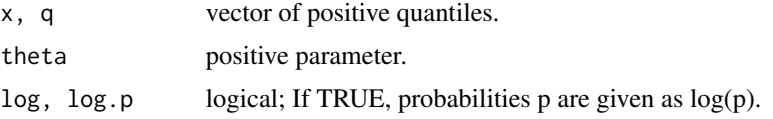

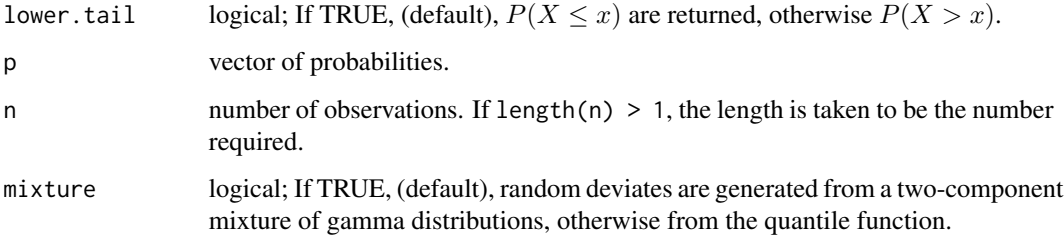

#### Details

Probability density function

$$
f(x \mid \theta) = \frac{\theta^2}{(1+\theta)}(1+x)e^{-\theta x}
$$

Cumulative distribution function

$$
F(x | \theta) = 1 - \left(1 + \frac{\theta x}{1 + \theta}\right) e^{-\theta x}
$$

Quantile function

$$
Q(p | \theta) = -1 - \frac{1}{\theta} - \frac{1}{\theta} W_{-1} \left( (1 + \theta)(p - 1)e^{-(1 + \theta)} \right)
$$

Hazard rate function

$$
h(x | \theta) = \frac{\theta^2}{1 + \theta + \theta x}(1 + x)
$$

where W<sup>−</sup><sup>1</sup> denotes the negative branch of the Lambert W function.

# Value

dlindley gives the density, plindley gives the distribution function, qlindley gives the quantile function, rlindley generates random deviates and hlindley gives the hazard rate function.

Invalid arguments will return an error message.

#### Author(s)

Josmar Mazucheli <jmazucheli@gmail.com>

Larissa B. Fernandes <lbf.estatistica@gmail.com>

# Source

[d-h-p-q-r]lindley are calculated directly from the definitions. rlindley uses either a two-component mixture of the gamma distributions or the quantile function.

#### <span id="page-30-0"></span>LindleyE 31

#### References

Ghitany, M. E., Atieh, B., Nadarajah, S., (2008). Lindley distribution and its application. *Mathematics and Computers in Simulation*, 78, (4), 49-506.

Jodra, P., (2010). Computer generation of random variables with Lindley or Poisson-Lindley distribution via the Lambert W function. *Mathematics and Computers in Simulation*, 81, (4), 851-859.

Lindley, D. V., (1958). Fiducial distributions and Bayes' theorem. *Journal of the Royal Statistical Society. Series B. Methodological*, 20, 102-107.

Lindley, D. V., (1965). *Introduction to Probability and Statistics from a Bayesian View-point, Part II: Inference*. Cambridge University Press, New York.

### See Also

[lambertWm1](#page-0-0), [DLindley](#page-2-1).

### Examples

```
set.seed(1)
x \le- rlindley(n = 1000, theta = 1.5, mixture = TRUE)
R \leftarrow range(x)S <- seq(from = R[1], to = R[2], by = 0.1)
plot(S, dlindley(S, theta = 1.5), xlab = 'x', ylab = 'pdf')
hist(x, prob = TRUE, main = '', add = TRUE)
p \le - seq(from = 0.1, to = 0.9, by = 0.1)
q \leq - quantile(x, prob = p)
plindley(q, theta = 1.5, lower.tail = TRUE)
plindley(q, theta = 1.5, lower.tail = FALSE)
qlindley(p, theta = 1.5, lower.tail = TRUE)
qlindley(p, theta = 1.5, lower.tail = FALSE)## waiting times data (from Ghitany et al., 2008)
data(waitingtimes)
library(fitdistrplus)
fit <- fitdist(waitingtimes, 'lindley', start = list(theta = 0.1))
plot(fit)
```
<span id="page-30-1"></span>LindleyE *Lindley Exponential Distribution*

#### Description

Density function, distribution function, quantile function, random number generation and hazard rate function for the Lindley exponential distribution with parameters theta and alpha.

# Usage

```
dlindleye(x, theta, alpha, log = FALSE)
plindleye(q, theta, alpha, lower.tail = TRUE, log.p = FALSE)
qlindleye(p, theta, alpha, lower.tail = TRUE, log.p = FALSE)
rlindleye(n, theta, alpha)
hlindleye(x, theta, alpha, log = FALSE)
```
#### Arguments

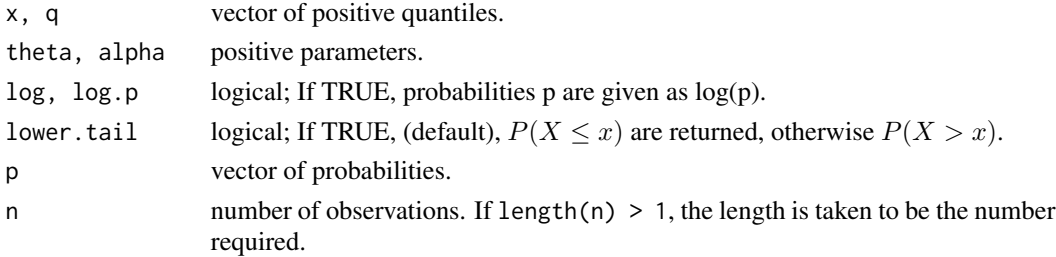

# Details

Probability density function

$$
f(x \mid \theta, \alpha) = \frac{\theta^2 \alpha e^{-\alpha x} \left(1 - e^{-\alpha x}\right)^{\theta - 1} [1 - \log(1 - e^{-\alpha x})]}{1 + \theta}
$$

Cumulative distribution function

$$
F(x \mid \theta, \alpha) = \frac{\left(1 - e^{-\alpha x}\right)^{\theta} \left[1 + \theta - \theta \log\left(1 - e^{-\alpha x}\right)\right]}{1 + \theta}
$$

Quantile function

see Bhati et al., 2015

Hazard rate function

see Bhati et al., 2015

# Value

dlindleye gives the density, plindleye gives the distribution function, qlindleye gives the quantile function, rlindleye generates random deviates and hlindleye gives the hazard rate function. Invalid arguments will return an error message.

#### Author(s)

Josmar Mazucheli <jmazucheli@gmail.com> Larissa B. Fernandes <1bf.estatistica@gmail.com>

# <span id="page-32-0"></span>MOLindley 33

#### Source

[d-h-p-q-r]lindleye are calculated directly from the definitions. rlindleye uses the quantile function.

# References

Bhati, D., Malik, M. A., Vaman, H. J., (2015). Lindley-Exponential distribution: properties and applications. *METRON*, 73, (3), 335–357.

#### See Also

[lambertWm1](#page-0-0).

#### Examples

```
set.seed(1)
x \le rlindleye(n = 1000, theta = 5.0, alpha = 0.2)
R \leq -\text{range}(x)S <- seq(from = R[1], to = R[2], by = 0.1)
plot(S, dlindleye(S, theta = 5.0, alpha = 0.2), xlab = 'x', ylab = 'pdf')
hist(x, prob = TRUE, main = '', add = TRUE)
p \le - seq(from = 0.1, to = 0.9, by = 0.1)
q \leq - quantile(x, prob = p)
plindleye(q, theta = 5.0, alpha = 0.2, lower.tail = TRUE)
plindleye(q, theta = 5.0, alpha = 0.2, lower.tail = FALSE)
qlindleye(p, theta = 5.0, alpha = 0.2, lower.tail = TRUE)
qlindleye(p, theta = 5.0, alpha = 0.2, lower.tail = FALSE)
## waiting times data (from Ghitany et al., 2008)
data(waitingtimes)
library(fitdistrplus)
fit <- fitdist(waitingtimes, 'lindleye', start = list(theta = 2.6, alpha = 0.15),
lower = c(0.01, 0.01))plot(fit)
```
<span id="page-32-1"></span>MOLindley *Marshall-Olkin Extended Lindley Distribution*

#### Description

Density function, distribution function, quantile function, random number generation and hazard rate function for the Marshall-Olkin extended Lindley distribution with parameters theta and alpha.

# Usage

```
dmolindley(x, theta, alpha, log = FALSE)
pmolindley(q, theta, alpha, lower.tail = TRUE, log.p = FALSE)
qmolindley(p, theta, alpha, lower.tail = TRUE, log.p = FALSE)
rmolindley(n, theta, alpha)
hmolindley(x, theta, alpha, log = FALSE)
```
# Arguments

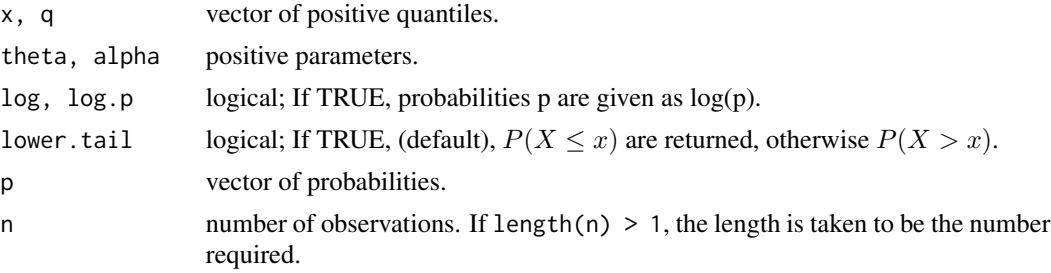

# Details

Probability density function

$$
f(x \mid \theta, \alpha) = \frac{\alpha \theta^2 (1+x) e^{-\theta x}}{(1+\theta) \left[1 - \overline{\alpha} \left(1 + \frac{\theta x}{1+\theta}\right) e^{-\theta x}\right]^2}
$$

Cumulative distribution function

$$
F(x \mid \theta, \alpha) = 1 - \frac{\alpha \left(1 + \frac{\theta x}{1 + \theta}\right) e^{-\theta x}}{1 - \overline{\alpha} \left(1 + \frac{\theta x}{1 + \theta}\right) e^{-\theta x}}
$$

Quantile function

$$
Q(p \mid \theta, \alpha) = -1 - \frac{1}{\theta} - \frac{1}{\theta} W_{-1} \left( \frac{(\theta + 1)}{e^{1+\theta}} \frac{(p-1)}{(1 - \overline{\alpha}p)} \right)
$$

Hazard rate function

$$
h(x \mid \theta, \alpha) = \frac{\theta^2 (1 + x)}{(1 + \theta + \theta x) \left[1 - \overline{\alpha} \left(1 + \frac{\theta x}{1 + \theta}\right) e^{-\theta x}\right]}
$$

where  $\overline{\alpha} = (1 - \alpha)$  and  $W_{-1}$  denotes the negative branch of the Lambert W function. **Particular case:**  $\alpha = 1$  the one-parameter Lindley distribution.

#### <span id="page-34-0"></span>MOLindley 35

#### Value

dmolindley gives the density, pmolindley gives the distribution function, qmolindley gives the quantile function, rmolindley generates random deviates and hmolindley gives the hazard rate function.

Invalid arguments will return an error message.

#### Author(s)

Josmar Mazucheli <jmazucheli@gmail.com>

Larissa B. Fernandes <lbf.estatistica@gmail.com>

# Source

[d-h-p-q-r]molindley are calculated directly from the definitions. rmolindley uses the quantile function.

#### References

do Espirito Santo, A. P. J., Mazucheli, J., (2015). Comparison of estimation methods for the Marshall-Olkin extended Lindley distribution. *Journal of Statistical Computation and Simulation*, 85, (17), 3437-3450.

Ghitany, M. E., Al-Mutairi, D. K., Al-Awadhi, F. A. and Al-Burais, M. M., (2012). Marshall-Olkin extended Lindley distribution and its application. *International Journal of Applied Mathematics*, 25, (5), 709-721.

Marshall, A. W., Olkin, I. (1997). A new method for adding a parameter to a family of distributions with application to the exponential and Weibull families. *Biometrika*, 84, (3), 641.652.

#### See Also

[lambertWm1](#page-0-0), [Lindley](#page-28-1).

#### Examples

```
set.seed(1)
x \le - rmolindley(n = 1000, theta = 5, alpha = 5)
R \leq -\text{range}(x)S <- seq(from = R[1], to = R[2], by = 0.1)
plot(S, dmolindley(S, theta = 5, alpha = 5), xlab = 'x', ylab = 'pdf')
hist(x, prob = TRUE, main = '', add = TRUE)
p \le - seq(from = 0.1, to = 0.9, by = 0.1)
q \leq - quantile(x, prob = p)
pmolindley(q, theta = 5, alpha = 5, lowertail = TRUE)pmolindley(q, theta = 5, alpha = 5, lowertail = FALSE)qmolindley(p, theta = 5, alpha = 5, lowertail = TRUE)qmolindley(p, theta = 5, alpha = 5, lowertail = FALSE)
```
## bladder cancer data (from Warahena-Liyanage and Pararai, 2014) data(bladdercancer)

```
library(fitdistrplus)
fit <- fitdist(bladdercancer, 'molindley', start = list(theta = 0.1, alpha = 1.0))
plot(fit)
```
<span id="page-35-1"></span>NWLindley *New Weighted Lindley Distribution*

# Description

Density function, distribution function, quantile function, random number generation and hazard rate function for the new weighted Lindley distribution with parameters theta and alpha.

# Usage

dnwlindley(x, theta, alpha, log = FALSE) pnwlindley(q, theta, alpha, lower.tail = TRUE, log.p = FALSE) qnwlindley(p, theta, alpha, lower.tail = TRUE, log.p = FALSE, L = 1e-04,  $U = 50$ rnwlindley(n, theta, alpha,  $L = 1e-04$ ,  $U = 50$ ) hnwlindley(x, theta, alpha, log = FALSE)

# Arguments

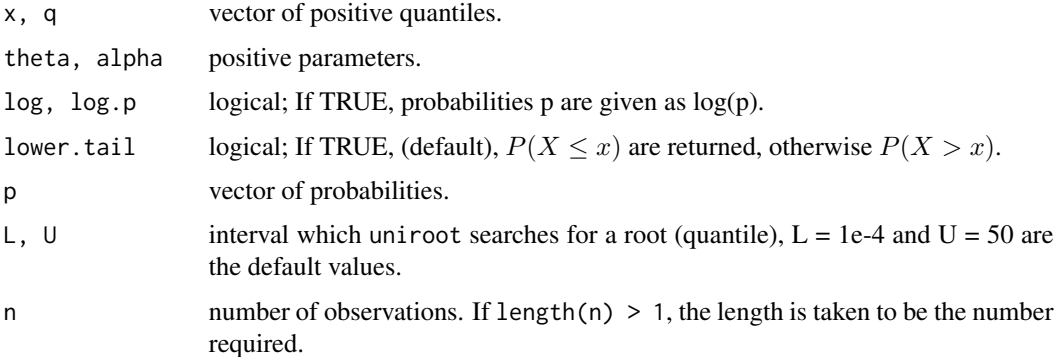

#### Details

Probability density function

$$
f(x \mid \theta, \alpha) = \frac{\theta^2 (1 + \alpha)^2}{\alpha (\alpha \theta + \alpha + \theta + 2)} (1 + x) (1 - e^{-\theta \alpha x}) e^{-\theta x}
$$

<span id="page-35-0"></span>

# <span id="page-36-0"></span>NWLindley 37

Cumulative distribution function

$$
F(x \mid \theta, \alpha) = 1 - \frac{(1 + \alpha)^2 (\theta x + \theta + 1) e^{-\theta x}}{\alpha (\alpha \theta + \alpha + \theta + 2)} + \frac{(\theta \alpha x + \alpha \theta + \theta x + \theta + 1) e^{-\theta x} e^{-\theta \alpha x}}{\alpha (\alpha \theta + \alpha + \theta + 2)}
$$

Quantile function

does not have a closed mathematical expression

Hazard rate function

$$
h(x \mid \theta, \alpha) = \frac{\theta^2 (1 + \alpha)^2 (1 + x) (1 - e^{-\theta \alpha x}) e^{-\theta x}}{(1 + \alpha)^2 (\theta x + \theta + 1) e^{-\theta x} - (\theta \alpha x + \alpha \theta + \theta x + \theta + 1) e^{-\theta x} e^{-\theta \alpha x}}
$$

# Value

dnwlindley gives the density, pnwlindley gives the distribution function, qnwlindley gives the quantile function, rnwlindley generates random deviates and hnwlindley gives the hazard rate function.

Invalid arguments will return an error message.

#### Note

The [uniroot](#page-0-0) function with default arguments is used to find out the quantiles.

#### Author(s)

Josmar Mazucheli <jmazucheli@gmail.com>

Larissa B. Fernandes <lbf.estatistica@gmail.com>

#### Source

[d-h-p-q-r]nwlindley are calculated directly from the definitions. rnwlindley uses the quantile function.

# References

Asgharzadeh, A., Bakouch, H. S., Nadarajah, S., Sharafi, F., (2016). A new weighted Lindley distribution with application. *Brazilian Journal of Probability and Statistics*, 30, 1-27.

#### See Also

[lambertWm1](#page-0-0), [uniroot](#page-0-0).

#### Examples

```
set.seed(1)
x <- rnwlindley(n = 1000, theta = 1.5, alpha = 1.5)
R \leftarrow range(x)S <- seq(from = R[1], to = R[2], by = 0.1)
plot(S, dnwlindley(S, theta = 1.5, alpha = 1.5), xlab = 'x', ylab = 'pdf')
hist(x, prob = TRUE, main = '', add = TRUE)
p \le - seq(from = 0.1, to = 0.9, by = 0.1)
q \leq - quantile(x, prob = p)
pnwlindley(q, theta = 1.5, alpha = 1.5, lower.tail = TRUE)
pnwlindley(q, theta = 1.5, alpha = 1.5, lower.tail = FALSE)
qnwlindley(p, theta = 1.5, alpha = 1.5, lower.tail = TRUE)
qnwlindley(p, theta = 1.5, alpha = 1.5, lower.tail = FALSE)
library(fitdistrplus)
fit \le fitdist(x, 'nwlindley', start = list(theta = 1.5, alpha = 1.5))
plot(fit)
```
PLindley *Power Lindley Distribution*

#### Description

Density function, distribution function, quantile function, random number generation and hazard rate function for the power Lindley distribution with parameters theta and alpha.

#### Usage

```
dplindley(x, theta, alpha, log = FALSE)
pplindley(q, theta, alpha, lower.tail = TRUE, log.p = FALSE)
qplindley(p, theta, alpha, lowertail = TRUE, <math>log.p = FALSE)
rplindley(n, theta, alpha, mixture = TRUE)hplindley(x, theta, alpha, log = FALSE)
```
#### Arguments

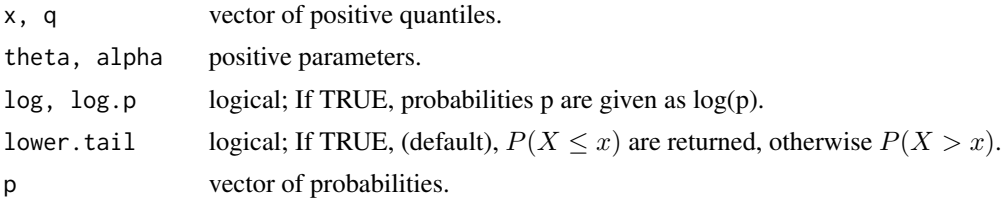

<span id="page-37-0"></span>

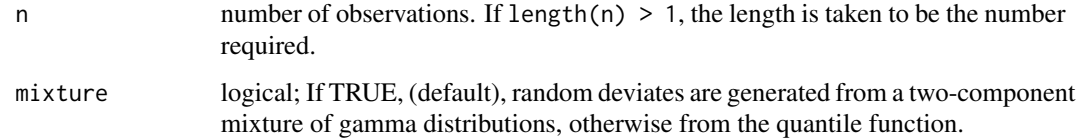

#### Details

Probability density function

$$
f(x | \theta, \alpha) = \frac{\alpha \theta^2}{1 + \theta} (1 + x^{\alpha}) x^{\alpha - 1} e^{-\theta x^{\alpha}}
$$

Cumulative distribution function

$$
F(x | \theta, \alpha) = 1 - \left(1 + \frac{\theta}{1 + \theta} x^{\alpha}\right) e^{-\theta x^{\alpha}}
$$

Quantile function

$$
Q(p | \theta, \alpha) = \left( -1 - \frac{1}{\theta} - \frac{1}{\theta} W_{-1} \left( (1 + \theta) (p - 1) e^{-(1 + \theta)} \right) \right)^{\frac{1}{\alpha}}
$$

Hazard rate function

$$
h(x \mid \theta, \alpha) = \frac{\alpha \theta^2 (1 + x^{\alpha}) x^{\alpha - 1}}{(\theta + 1) \left(1 + \frac{\theta}{\theta + 1} x^{\alpha}\right)}
$$

where W<sup>−</sup><sup>1</sup> denotes the negative branch of the Lambert W function.

**Particular case:**  $\alpha = 1$  the one-parameter Lindley distribution.

# Value

dplindley gives the density, pplindley gives the distribution function, qplindley gives the quantile function, rplindley generates random deviates and hplindley gives the hazard rate function.

Invalid arguments will return an error message.

# Author(s)

Josmar Mazucheli <jmazucheli@gmail.com>

Larissa B. Fernandes <lbf.estatistica@gmail.com>

# Source

[d-h-p-q-r]plindley are calculated directly from the definitions. rplindley uses either a twocomponent mixture of gamma distributions or the quantile function.

#### References

Ghitany, M. E., Al-Mutairi, D. K., Balakrishnan, N. and Al-Enezi, L. J., (2013). Power Lindley distribution and associated inference. *Computational Statistics and Data Analysis*, 64, 20-33.

Mazucheli, J., Ghitany, M. E. and Louzada, F., (2013). Power Lindley distribution: Diferent methods of estimation and their applications to survival times data. *Journal of Applied Statistical Science*, 21, (2), 135-144.

#### See Also

[lambertWm1](#page-0-0), [DPLindley](#page-4-1).

#### Examples

```
set.seed(1)
x \le rplindley(n = 1000, theta = 1.5, alpha = 1.5, mixture = TRUE)
R \leq -\text{range}(x)S <- seq(from = R[1], to = R[2], by = 0.1)
plot(S, dplindley(S, theta = 1.5, alpha = 1.5), xlab = 'x', ylab = 'pdf')
hist(x, prob = TRUE, main = '', add = TRUE)
p \le - seq(from = 0.1, to = 0.9, by = 0.1)
q \leq - quantile(x, prob = p)
pplindley(q, theta = 1.5, alpha = 1.5, lower.tail = TRUE)
pplindley(q, theta = 1.5, alpha = 1.5, lower.tail = FALSE)
qplindley(p, theta = 1.5, alpha = 1.5, lower.tail = TRUE)
qplindley(p, theta = 1.5, alpha = 1.5, lower.tail = FALSE)
## carbon fibers data (from Ghitany et al., 2013)
data(carbonfibers)
library(fitdistrplus)
fit <- fitdist(carbonfibers, 'plindley', start = list(theta = 0.1, alpha = 0.1))
plot(fit)
```
<span id="page-39-1"></span>

#### QLindley *Quasi Lindley Distribution*

#### **Description**

Density function, distribution function, quantile function, random number generation and hazard rate function for the quasi Lindley distribution with parameters theta and alpha.

#### Usage

 $dqlindley(x, theta, alpha, log = FALSE)$ pqlindley(q, theta, alpha, lower.tail = TRUE, log.p = FALSE)

<span id="page-39-0"></span>

#### QLindley 41

 $qqlindley(p, theta, alpha, lower$  $tail = TRUE,  $log.p = FALSE$ )$ rqlindley(n, theta, alpha, mixture = TRUE) hqlindley(x, theta, alpha, log = FALSE)

#### Arguments

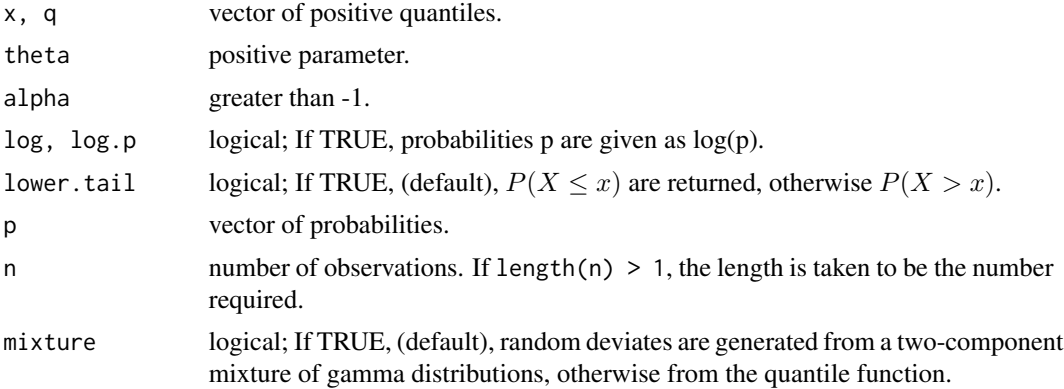

### Details

Probability density function

$$
f(x | \theta, \alpha) = \frac{\theta(\alpha + \theta x)e^{-\theta x}}{1 + \alpha}
$$

Cumulative distribution function

$$
F(x | \theta, \alpha) = 1 - \frac{(1 + \alpha + \theta x)}{1 + \alpha} e^{-\theta x}
$$

Quantile function

$$
Q(p | \theta, \alpha) = -\frac{1}{\theta} - \frac{\alpha}{\theta} - \frac{1}{\theta} W_{-1} \left( (p-1) (1+\alpha) e^{-1-\alpha} \right)
$$

Hazard rate function

$$
h(x | \theta, \alpha) = \frac{\theta(\alpha + \theta x)}{(1 + \alpha + \theta x)}
$$

where W<sup>−</sup><sup>1</sup> denotes the negative branch of the Lambert W function.

**Particular cases:**  $\alpha = \theta$  the one-parameter Lindley distribution and for  $\alpha = 0$  the gamma distribution with shape = 2 and scale =  $\theta$ .

#### Value

dqlindley gives the density, pqlindley gives the distribution function, qqlindley gives the quantile function, rqlindley generates random deviates and hqlindley gives the hazard rate function. Invalid arguments will return an error message.

<span id="page-41-0"></span>42 **randcensor** 

#### Author(s)

Josmar Mazucheli <jmazucheli@gmail.com>

Larissa B. Fernandes <lbf.estatistica@gmail.com>

#### Source

[d-h-p-q-r]qlindley are calculated directly from the definitions. rqlindley uses either a twocomponent mixture of gamma distributions or the quantile function.

#### References

Shanker, R. and Mishra, A. (2013). A quasi Lindley distribution. *African Journal of Mathematics and Computer Science Research*, 6, (4), 64-71.

# See Also

[lambertWm1](#page-0-0).

#### Examples

```
set.seed(1)
x \leq - rqlindley(n = 1000, theta = 1.5, alpha = 1.5, mixture = TRUE)
R <- range(x)S <- seq(from = R[1], to = R[2], by = 0.1)
plot(S, dqlindley(S, theta = 1.5, alpha = 1.5), xlab = 'x', ylab = 'pdf')
hist(x, prob = TRUE, main = '', add = TRUE)p \le - seq(from = 0.1, to = 0.9, by = 0.1)
q \leftarrow quantile(x, prob = p)
pqlindley(q, theta = 1.5, alpha = 1.5, lower.tail = TRUE)
pqlindley(q, theta = 1.5, alpha = 1.5, lower.tail = FALSE)qqlindley(p, theta = 1.5, alpha = 1.5, lower.tail = TRUE)
qqlindley(p, theta = 1.5, alpha = 1.5, lower.tail = FALSE)library(fitdistrplus)
fit \le fitdist(x, 'qlindley', start = list(theta = 1.5, alpha = 1.5))
plot(fit)
```

```
randcensor Generate Independent Random Censored Lifetime
```
#### **Description**

Implements a function to draw censored random samples, with a desired censoring rate, when the event times are any continuous lifetime distribution supported by R. The one-parameter Lindley, uniform and exponential are the distributions that can be used as the censoring distributions.

#### <span id="page-42-0"></span>randcensor 43

#### Usage

```
randcensor(n, pcens = 0.1, timedistr = "lindley", censordistr = "lindley",
  ...)
```
#### Arguments

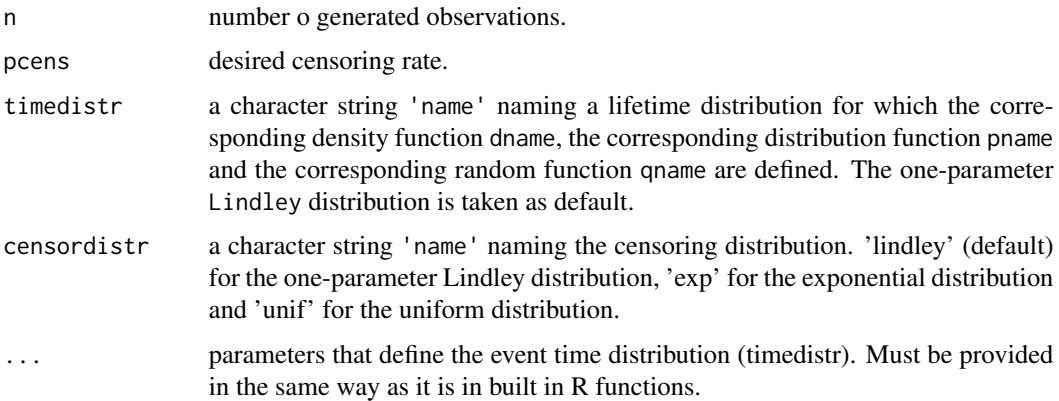

# Value

randcensor returns a list with the timedistr distribution, the censordistr distribution, the calculated parameter of the censordist distribution and n observations which is either the lifetime (delta =  $1$ ) or a censored lifetime (delta =  $0$ ).

Invalid arguments will return an error message.

#### Note

Finds the parameter of the censoring distribution using [integrate](#page-0-0) and [uniroot](#page-0-0).

# Author(s)

Josmar Mazucheli <jmazucheli@gmail.com>

# References

Klein, J. P., Moeschberger, M. L., (2003). *Survival Analysis: Techniques for Censored and Truncated Data, 2nd Edition*. Springer-Verlag, New York.

Lawless, J. F., (2003). *Statistical models and methods for lifetime data, 2nd Edition*. Wiley Series in Probability and Statistics. John Wiley & Sons, Hoboken, NJ.

Meeker, W. Q., Escobar, L. A., (1998). *Statistical Methods for Reliability Data*. John Wiley and Sons, New York.

# See Also

[Distributions](#page-0-0), [fitdistcens](#page-0-0), [integrate](#page-0-0), [Lindley](#page-28-1), [uniroot](#page-0-0).

#### Examples

```
x <- randcensor(n = 100, pcens = 0.2, timedistr = 'lindley', censordistr = 'lindley',
theta = 1.5)
table(x$data['delta']) / 100
x <- randcensor(n = 100, pcens = 0.2, timedistr = 'wlindley', censordistr = 'lindley',
theta = 1.5, alpha = 0.5)
table(x$data['delta']) / 100
x <- randcensor(n = 100, pcens = 0.2, timedistr = 'weibull', censordistr = 'lindley',
shape = 0.5, scale = 1.5)
table(x$data['delta']) / 100
x <- randcensor(n = 100, pcens = 0.2, timedistr = 'lnorm', censordistr = 'unif',
meanlog = 1, sdlog = 1)
table(x$data['delta']) / 100
```
SLindley *Two-Parameter Lindley Distribution*

#### Description

Density function, distribution function, quantile function, random number generation and hazard rate function for the two-parameter Lindley distribution with parameters theta and alpha.

#### Usage

```
dslindley(x, theta, alpha, log = FALSE)
pslindley(q, theta, alpha, lower.tail = TRUE, log.p = FALSE)
qslindley(p, theta, alpha, lower.tail = TRUE, log.p = FALSE)
rslindley(n, theta, alpha, mixture = TRUE)
hslindley(x, theta, alpha, log = FALSE)
```
### Arguments

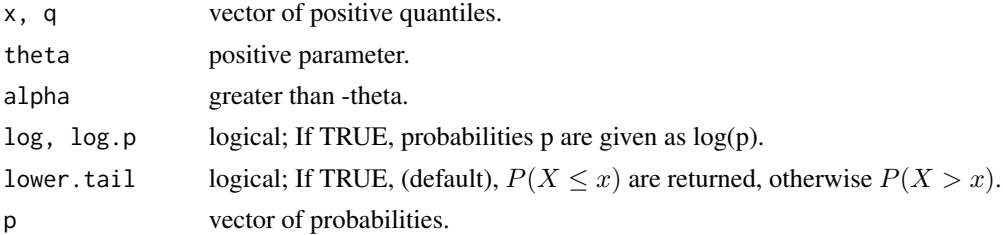

<span id="page-43-0"></span>

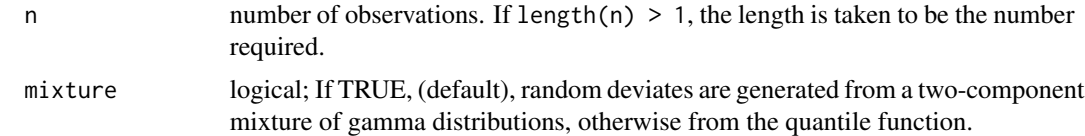

# Details

Probability density function

$$
f(x | \theta, \alpha) = \frac{\theta^2}{\theta + \alpha} (1 + \alpha x) e^{-\theta x}
$$

Cumulative distribution function

$$
F(x | \theta, \alpha) = 1 - \frac{(\theta + \alpha + \alpha\theta x)}{\theta + \alpha} e^{-\theta x}
$$

Quantile function

$$
Q(p \mid \theta, \alpha) = -\frac{1}{\theta} - \frac{1}{\alpha} - \frac{1}{\theta} W_{-1} \left( \frac{1}{\alpha} (p - 1) \left( \theta + \alpha \right) e^{-\frac{\alpha + \theta}{\alpha}} \right)
$$

Hazard rate function

$$
h(x | \theta) = \frac{\theta^2}{(\theta + \alpha + \alpha\theta x)}(1 + \alpha x)
$$

where  $\theta > 0$ ,  $\alpha > -\theta$  and  $W_{-1}$  denotes the negative branch of the Lambert W function.

**Particular case:**  $\alpha = 1$  the one-parameter Lindley distribution.

#### Value

dslindley gives the density, pslindley gives the distribution function, qslindley gives the quantile function, rslindley generates random deviates and hslindley gives the hazard rate function. Invalid arguments will return an error message.

#### Author(s)

Josmar Mazucheli <jmazucheli@gmail.com>

Larissa B. Fernandes <lbf.estatistica@gmail.com>

# Source

[d-h-p-q-r]slindley are calculated directly from the definitions. rslindley uses either a two-component mixture of the gamma distributions or the quantile function.

#### References

Shanker, R., Sharma, S. and Shanker, R. (2013). A two-parameter Lindley distribution for modeling waiting and survival times data. *Applied Mathematics*, 4, (2), 363-368.

#### See Also

[lambertWm1](#page-0-0).

# Examples

```
set.seed(1)
x \le - rslindley(n = 1000, theta = 1.5, alpha = 1.5, mixture = TRUE)
R \leq -\text{range}(x)S <- seq(from = R[1], to = R[2], by = 0.1)
plot(S, dslindley(S, theta = 1.5, alpha = 1.5), xlab = 'x', ylab = 'pdf')
hist(x, prob = TRUE, main = '', add = TRUE)
p \le - seq(from = 0.1, to = 0.9, by = 0.1)
q \leq - quantile(x, prob = p)
pslindley(q, theta = 1.5, alpha = 1.5, lower.tail = TRUE)
pslindley(q, theta = 1.5, alpha = 1.5, lower.tail = FALSE)
qslindley(p, theta = 1.5, alpha = 1.5, lower.tail = TRUE)
qslindley(p, theta = 1.5, alpha = 1.5, lower.tail = FALSE)
library(fitdistrplus)
fit \leftarrow fitdist(x, 'slindley', start = list(theta = 1.5, alpha = 1.5))
plot(fit)
```
#### <span id="page-45-1"></span>TLindley *Transmuted Lindley Distribution*

#### Description

Density function, distribution function, quantile function, random number generation and hazard rate function for the transmuted Lindley distribution with parameters theta and alpha.

#### Usage

```
dtlindley(x, theta, alpha, log = FALSE)
ptlindley(q, theta, alpha, lower.tail = TRUE, log.p = FALSE)
qtlindley(p, theta, alpha, lower.tail = TRUE, log.p = FALSE, L = 1e-04,
 U = 50rtlindley(n, theta, alpha, L = 1e-04, U = 50)
htlindley(x, theta, alpha, log = FALSE)
```
<span id="page-45-0"></span>

#### <span id="page-46-0"></span>TLindley 47

# Arguments

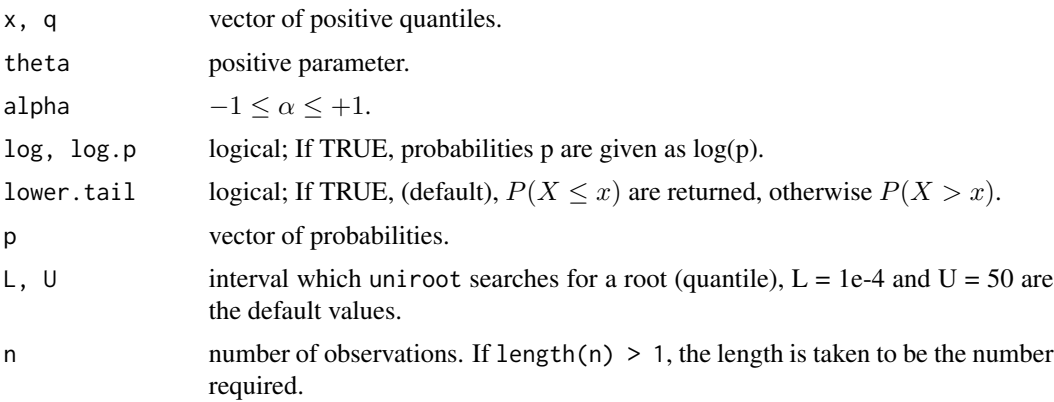

# Details

Probability density function

$$
f(x \mid \theta, \alpha) = \frac{\theta^2 (1+x) e^{-\theta x}}{1+\theta} \left[1 - \alpha + 2\alpha \left(1 + \frac{\theta x}{1+\theta}\right) e^{-\theta x}\right]
$$

Cumulative distribution function

$$
F(x \mid \theta, \alpha) = (1 + \alpha) \left[ 1 - \left( 1 + \frac{\theta x}{1 + \theta} \right) e^{-\theta x} \right] - \alpha \left[ 1 - \left( 1 + \frac{\theta x}{1 + \theta} \right) e^{-\theta x} \right]^2
$$

Quantile function

# does not have a closed mathematical expression

# Hazard rate function

$$
h(x \mid \theta, \alpha) = \frac{\theta^2 (1+x) e^{-\theta x} \left[1 - \alpha + 2\alpha \left(1 + \frac{\theta x}{1+\theta}\right) e^{-\theta x}\right]}{(1+\theta) \left\{(1+\alpha) \left[1 - \left(1 + \frac{\theta x}{1+\theta}\right) e^{-\theta x}\right] - \alpha \left[1 - \left(1 + \frac{\theta x}{1+\theta}\right) e^{-\theta x}\right]^2\right\}}
$$

**Particular case:**  $\alpha = 0$  the one-parameter Lindley distribution.

#### Value

dtlindley gives the density, ptlindley gives the distribution function, qtlindley gives the quantile function, rtlindley generates random deviates and htlindley gives the hazard rate function. Invalid arguments will return an error message.

# Note

The [uniroot](#page-0-0) function with default arguments is used to find out the quantiles.

#### <span id="page-47-0"></span>Author(s)

Josmar Mazucheli <jmazucheli@gmail.com>

Larissa B. Fernandes <lbf.estatistica@gmail.com>

#### Source

[d-h-p-q-r]tlindley are calculated directly from the definitions. rtlindley uses the quantile function.

#### References

Merovci, F., (2013). Transmuted Lindley distribution. *International Journal of Open Problems in Computer Science and Mathematics*, 63, (3), 63-72.

# See Also

[uniroot](#page-0-0).

### Examples

```
set.seed(1)
x \le rtlindley(n = 1000, theta = 1.5, alpha = 0.5)
R \leftarrow range(x)S <- seq(from = R[1], to = R[2], by = 0.1)
plot(S, dtlindley(S, theta = 1.5, alpha = 0.5), xlab = 'x', ylab = 'pdf')
hist(x, prob = TRUE, main = '', add = TRUE)p \le - seq(from = 0.1, to = 0.9, by = 0.1)
q \leftarrow quantile(x, prob = p)
ptlindley(q, theta = 1.5, alpha = 0.5, lower.tail = TRUE)
ptlindley(q, theta = 1.5, alpha = 0.5, lower.tail = FALSE)
qtlindley(p, theta = 1.5, alpha = 0.5, lower.tail = TRUE)
qtlindley(p, theta = 1.5, alpha = 0.5, lower.tail = FALSE)
library(fitdistrplus)
fit \le fitdist(x, 'tlindley', start = list(theta = 1.5, alpha = 0.5))
plot(fit)
```
<span id="page-47-1"></span>WLindley *Weighted Lindley Distribution*

#### Description

Density function, distribution function, quantile function, random number generation and hazard rate function for the weighted Lindley distribution with parameters theta and alpha.

#### WLindley **49**

# Usage

```
dwlindley(x, theta, alpha, log = FALSE)
pwlindley(q, theta, alpha, lower.tail = TRUE, log.p = FALSE)
qwlindley(p, theta, alpha, lower.tail = TRUE, log.p = FALSE, L = 1e-04,
 U = 50rwlindley(n, theta, alpha, mixture = TRUE, L = 1e-04, U = 50)
hwlindley(x, theta, alpha, log = FALSE)
```
# Arguments

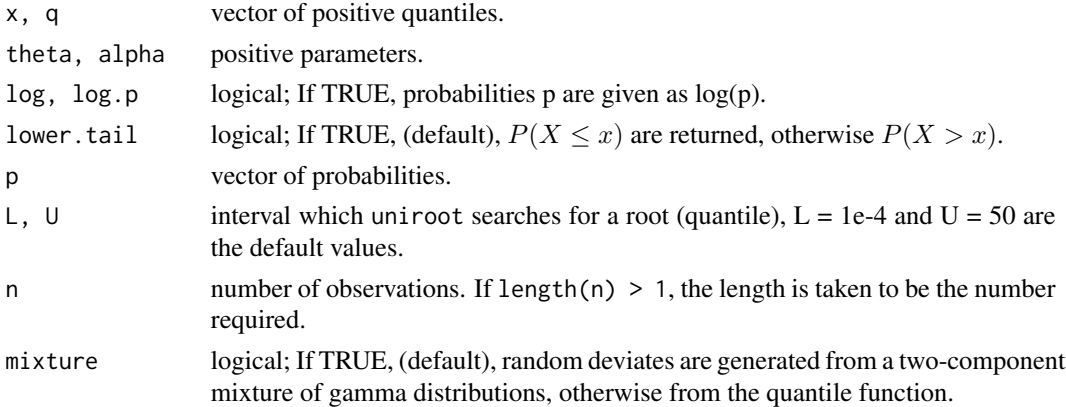

# Details

Probability density function

$$
f(x \mid \theta, \alpha) = \frac{\theta^{\alpha+1}}{(\theta + \alpha) \Gamma(\alpha)} x^{\alpha-1} (1+x) e^{-\theta x}
$$

Cumulative distribution function

$$
F(x \mid \theta, \alpha) = 1 - \frac{(\theta + \alpha) \Gamma(\alpha, \theta x) + (\theta x)^{\alpha} e^{-\theta x}}{(\theta + \alpha) \Gamma(\alpha)}
$$

Quantile function

```
does not have a closed mathematical expression
```
Hazard rate function

$$
h(x | \theta, \alpha) = \frac{\theta^{\alpha+1} x^{\alpha-1} (1+x) e^{-\theta x}}{(\theta + \alpha) \Gamma(\alpha, \theta x) + (\theta x)^{\alpha} e^{-\theta x}}
$$

where  $\Gamma(\alpha, \theta x) = \int_{\theta x}^{\infty} x^{\alpha-1} e^{-x} dx$  is the upper incomplete gamma function. **Particular case:**  $\alpha = 1$  the one-parameter Lindley distribution.

dwlindley gives the density, pwlindley gives the distribution function, qwlindley gives the quantile function, rwlindley generates random deviates and hwlindley gives the hazard rate function. Invalid arguments will return an error message.

#### Note

The [uniroot](#page-0-0) function with default arguments is used to find out the quantiles.

#### Author(s)

Josmar Mazucheli <jmazucheli@gmail.com> Larissa B. Fernandes <lbf.estatistica@gmail.com>

#### Source

[d-h-p-q-r]wlindley are calculated directly from the definitions. rwlindley uses either a twocomponent mixture of the gamma distributions or the quantile function.

#### References

Al-Mutairi, D. K., Ghitany, M. E., Kundu, D., (2015). Inferences on stress-strength reliability from weighted Lindley distributions. *Communications in Statistics - Theory and Methods*, 44, (19), 4096-4113.

Bashir, S., Rasul, M., (2015). Some properties of the weighted Lindley distribution. *EPRA Internation Journal of Economic and Business Review*, 3, (8), 11-17.

Ghitany, M. E., Alqallaf, F., Al-Mutairi, D. K. and Husain, H. A., (2011). A two-parameter weighted Lindley distribution and its applications to survival data. *Mathematics and Computers in Simulation*, 81, (6), 1190-1201.

Mazucheli, J., Louzada, F., Ghitany, M. E., (2013). Comparison of estimation methods for the parameters of the weighted Lindley distribution. *Applied Mathematics and Computation*, 220, 463- 471.

Mazucheli, J., Coelho-Barros, E. A. and Achcar, J. (2016). An alternative reparametrization on the weighted Lindley distribution. *Pesquisa Operacional*, (to appear).

#### See Also

[lambertWm1](#page-0-0), [uniroot](#page-0-0), [DWLindley](#page-6-1).

### Examples

```
set.seed(1)
x \le rwlindley(n = 1000, theta = 1.5, alpha = 1.5, mixture = TRUE)
R \leq -\text{range}(x)S <- seq(from = R[1], to = R[2], by = 0.1)
plot(S, dwlindley(S, theta = 1.5, alpha = 1.5), xlab = 'x', ylab = 'pdf')
hist(x, prob = TRUE, main = '', add = TRUE)
```
<span id="page-49-0"></span>

# WLindley 51

```
p \le - seq(from = 0.1, to = 0.9, by = 0.1)
q \leftarrow quantile(x, prob = p)
pwlindley(q, theta = 1.5, alpha = 1.5, lower.tail = TRUE)
pwlindley(q, theta = 1.5, alpha = 1.5, lower.tail = FALSE)
qwlindley(p, theta = 1.5, alpha = 1.5, lower.tail = TRUE)
qwlindley(p, theta = 1.5, alpha = 1.5, lower.tail = FALSE)
## carbon fibers data (from Ghitany et al., 2013)
data(carbonfibers)
library(fitdistrplus)
fit <- fitdist(carbonfibers, 'wlindley', start = list(theta = 0.1, alpha = 0.1))
plot(fit)
```
# <span id="page-51-0"></span>**Index**

bladdercancer *(*MOLindley*)*, [33](#page-32-0)

carbonfibers *(*WLindley*)*, [48](#page-47-0) carbonfibres *(*PLindley*)*, [38](#page-37-0)

ddlindley *(*DLindley*)*, [3](#page-2-0) ddplindley *(*DPLindley*)*, [5](#page-4-0) ddwlindley *(*DWLindley*)*, [7](#page-6-0) dexplindley *(*EXPLindley*)*, [9](#page-8-0) dexpplindley *(*EXPPLindley*)*, [11](#page-10-0) dextilindley *(*EXTILindley*)*, [13](#page-12-0) dextlindley *(*EXTLindley*)*, [16](#page-15-0) dextplindley *(*EXTPLindley*)*, [18](#page-17-0) dgamlindley *(*GAMLindley*)*, [20](#page-19-0) dgenilindley *(*GENILindley*)*, [22](#page-21-0) dgenlindley *(*GENLindley*)*, [25](#page-24-0) dilindley *(*ILindley*)*, [27](#page-26-0) Distributions, *[43](#page-42-0)* DLindley, *[2](#page-1-0)*, [3,](#page-2-0) *[31](#page-30-0)* dlindley *(*Lindley*)*, [29](#page-28-0) dlindleye *(*LindleyE*)*, [31](#page-30-0) dmolindley *(*MOLindley*)*, [33](#page-32-0) dnwlindley *(*NWLindley*)*, [36](#page-35-0) DPLindley, *[2](#page-1-0)*, [5,](#page-4-0) *[40](#page-39-0)* dplindley *(*PLindley*)*, [38](#page-37-0) dqlindley *(*QLindley*)*, [40](#page-39-0) dslindley *(*SLindley*)*, [44](#page-43-0) dtlindley *(*TLindley*)*, [46](#page-45-0) DWLindley, *[2](#page-1-0)*, [7,](#page-6-0) *[50](#page-49-0)* dwlindley *(*WLindley*)*, [48](#page-47-0)

EXPLindley, *[2](#page-1-0)*, [9](#page-8-0) EXPPLindley, *[2](#page-1-0)*, [11](#page-10-0) EXTILindley, *[2](#page-1-0)*, [13](#page-12-0) EXTLindley, *[2](#page-1-0)*, [16](#page-15-0) EXTPLindley, *[2](#page-1-0)*, [18](#page-17-0) fires *(*DLindley*)*, [3](#page-2-0)

fitdistcens, *[43](#page-42-0)*

GAMLindley, *[3](#page-2-0)*, [20](#page-19-0)

GENILindley, *[3](#page-2-0)*, [22](#page-21-0) GENLindley, *[3](#page-2-0)*, [25](#page-24-0)

hexplindley *(*EXPLindley*)*, [9](#page-8-0) hexpplindley *(*EXPPLindley*)*, [11](#page-10-0) hextilindley *(*EXTILindley*)*, [13](#page-12-0) hextlindley *(*EXTLindley*)*, [16](#page-15-0) hextplindley *(*EXTPLindley*)*, [18](#page-17-0) hgamlindley *(*GAMLindley*)*, [20](#page-19-0) hgenilindley *(*GENILindley*)*, [22](#page-21-0) hgenlindley *(*GENLindley*)*, [25](#page-24-0) hilindley *(*ILindley*)*, [27](#page-26-0) hlindley *(*Lindley*)*, [29](#page-28-0) hlindleye *(*LindleyE*)*, [31](#page-30-0) hmolindley *(*MOLindley*)*, [33](#page-32-0) hnwlindley *(*NWLindley*)*, [36](#page-35-0) hplindley *(*PLindley*)*, [38](#page-37-0) hqlindley *(*QLindley*)*, [40](#page-39-0) hslindley *(*SLindley*)*, [44](#page-43-0) htlindley *(*TLindley*)*, [46](#page-45-0) hwlindley *(*WLindley*)*, [48](#page-47-0) ILindley, *[3](#page-2-0)*, [27](#page-26-0) integrate, *[43](#page-42-0)* lambertWm1, *[10](#page-9-0)*, *[13](#page-12-0)*, *[15](#page-14-0)*, *[17](#page-16-0)*, *[19](#page-18-0)*, *[22](#page-21-0)*, *[24](#page-23-0)*, *[26](#page-25-0)*, *[29](#page-28-0)*, *[31](#page-30-0)*, *[33](#page-32-0)*, *[35](#page-34-0)*, *[37](#page-36-0)*, *[40](#page-39-0)*, *[42](#page-41-0)*, *[46](#page-45-0)*, *[50](#page-49-0)* Lindley, *[3](#page-2-0)*, *[5](#page-4-0)*, [29,](#page-28-0) *[35](#page-34-0)*, *[43](#page-42-0)* LindleyE, *[3](#page-2-0)*, [31](#page-30-0) LindleyR-package, [2](#page-1-0) MOLindley, *[3](#page-2-0)*, [33](#page-32-0) NWLindley, *[3](#page-2-0)*, [36](#page-35-0) pdlindley *(*DLindley*)*, [3](#page-2-0) pdplindley *(*DPLindley*)*, [5](#page-4-0) pdwlindley *(*DWLindley*)*, [7](#page-6-0)

pexplindley *(*EXPLindley*)*, [9](#page-8-0) pexpplindley *(*EXPPLindley*)*, [11](#page-10-0) pextilindley *(*EXTILindley*)*, [13](#page-12-0)

#### $I<sub>N</sub>DEX$  53

pextlindley *(*EXTLindley *)* , [16](#page-15-0) pextplindley *(*EXTPLindley *)* , [18](#page-17-0) pgamlindley *(*GAMLindley *)* , [20](#page-19-0) pgenilindley *(*GENILindley *)* , [22](#page-21-0) pgenlindley *(*GENLindley *)* , [25](#page-24-0) pilindley *(*ILindley *)* , [27](#page-26-0) PLindley, [3](#page-2-0), [6](#page-5-0), [38](#page-37-0) plindley *(*Lindley *)* , [29](#page-28-0) plindleye *(*LindleyE *)* , [31](#page-30-0) pmolindley *(*MOLindley *)* , [33](#page-32-0) pnwlindley *(*NWLindley *)* , [36](#page-35-0) pplindley *(*PLindley *)* , [38](#page-37-0) pqlindley *(*QLindley *)* , [40](#page-39-0) pslindley *(*SLindley *)* , [44](#page-43-0) ptlindley *(*TLindley *)* , [46](#page-45-0) pwlindley *(*WLindley *)* , [48](#page-47-0)

qdlindley *(*DLindley *)* , [3](#page-2-0) qdplindley *(*DPLindley *)* , [5](#page-4-0) qdwlindley *(*DWLindley *)* , [7](#page-6-0) qexplindley *(*EXPLindley *)* , [9](#page-8-0) qexpplindley *(*EXPPLindley *)* , [11](#page-10-0) qextilindley *(*EXTILindley *)* , [13](#page-12-0) qextlindley *(*EXTLindley *)* , [16](#page-15-0) qextplindley *(*EXTPLindley *)* , [18](#page-17-0) qgamlindley *(*GAMLindley *)* , [20](#page-19-0) qgenilindley *(*GENILindley *)* , [22](#page-21-0) qgenlindley *(*GENLindley *)* , [25](#page-24-0) qilindley *(*ILindley *)* , [27](#page-26-0) QLindley , *[3](#page-2-0)* , [40](#page-39-0) qlindley *(*Lindley *)* , [29](#page-28-0) qlindleye *(*LindleyE *)* , [31](#page-30-0) qmolindley *(*MOLindley *)* , [33](#page-32-0) qnwlindley *(*NWLindley *)* , [36](#page-35-0) qplindley *(*PLindley *)* , [38](#page-37-0) qqlindley *(*QLindley *)* , [40](#page-39-0) qslindley *(*SLindley *)* , [44](#page-43-0) qtlindley *(*TLindley *)* , [46](#page-45-0) qwlindley *(*WLindley *)* , [48](#page-47-0)

randcensor, [3](#page-2-0), [42](#page-41-0) rdlindley *(*DLindley *)* , [3](#page-2-0) rdplindley *(*DPLindley *)* , [5](#page-4-0) rdwlindley *(*DWLindley *)* , [7](#page-6-0) relieftimes *(*EXPLindley *)* , [9](#page-8-0) rexplindley *(*EXPLindley *)* , [9](#page-8-0) rexpplindley *(*EXPPLindley *)* , [11](#page-10-0) rextilindley *(*EXTILindley *)* , [13](#page-12-0) rextlindley *(*EXTLindley *)* , [16](#page-15-0)

rextplindley *(*EXTPLindley *)* , [18](#page-17-0) rgamlindley *(*GAMLindley *)* , [20](#page-19-0) rgenilindley *(*GENILindley *)* , [22](#page-21-0) rgenlindley *(*GENLindley *)* , [25](#page-24-0) rilindley *(*ILindley *)* , [27](#page-26-0) rinvgamma , *[29](#page-28-0)* rlindley *(*Lindley *)* , [29](#page-28-0) rlindleye *(*LindleyE *)* , [31](#page-30-0) rmolindley *(*MOLindley *)* , [33](#page-32-0) rnwlindley *(*NWLindley *)* , [36](#page-35-0) rplindley *(*PLindley *)* , [38](#page-37-0) rqlindley *(*QLindley *)* , [40](#page-39-0) rslindley *(*SLindley *)* , [44](#page-43-0) rtlindley *(*TLindley *)* , [46](#page-45-0) rwlindley *(*WLindley *)* , [48](#page-47-0)

SLindley, [3](#page-2-0), [44](#page-43-0)

TLindley , *[3](#page-2-0)* , [46](#page-45-0)

uniroot , *[17](#page-16-0)* , *[26](#page-25-0)* , *[37](#page-36-0)* , *[43](#page-42-0)* , *[47,](#page-46-0) [48](#page-47-0)* , *[50](#page-49-0)*

waitingtimes *(*Lindley *)* , [29](#page-28-0) WLindley , *[3](#page-2-0)* , *[8](#page-7-0)* , [48](#page-47-0)